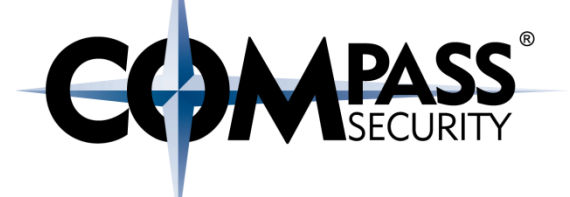

#### Function Call Convention

D.

Compass Security Schweiz AG Tel +41 55 214 41 60 Werkstrasse 20 Postfach 2038 CH-8645 Jona

Fax +41 55 214 41 61 team@csnc.ch www.csnc.ch

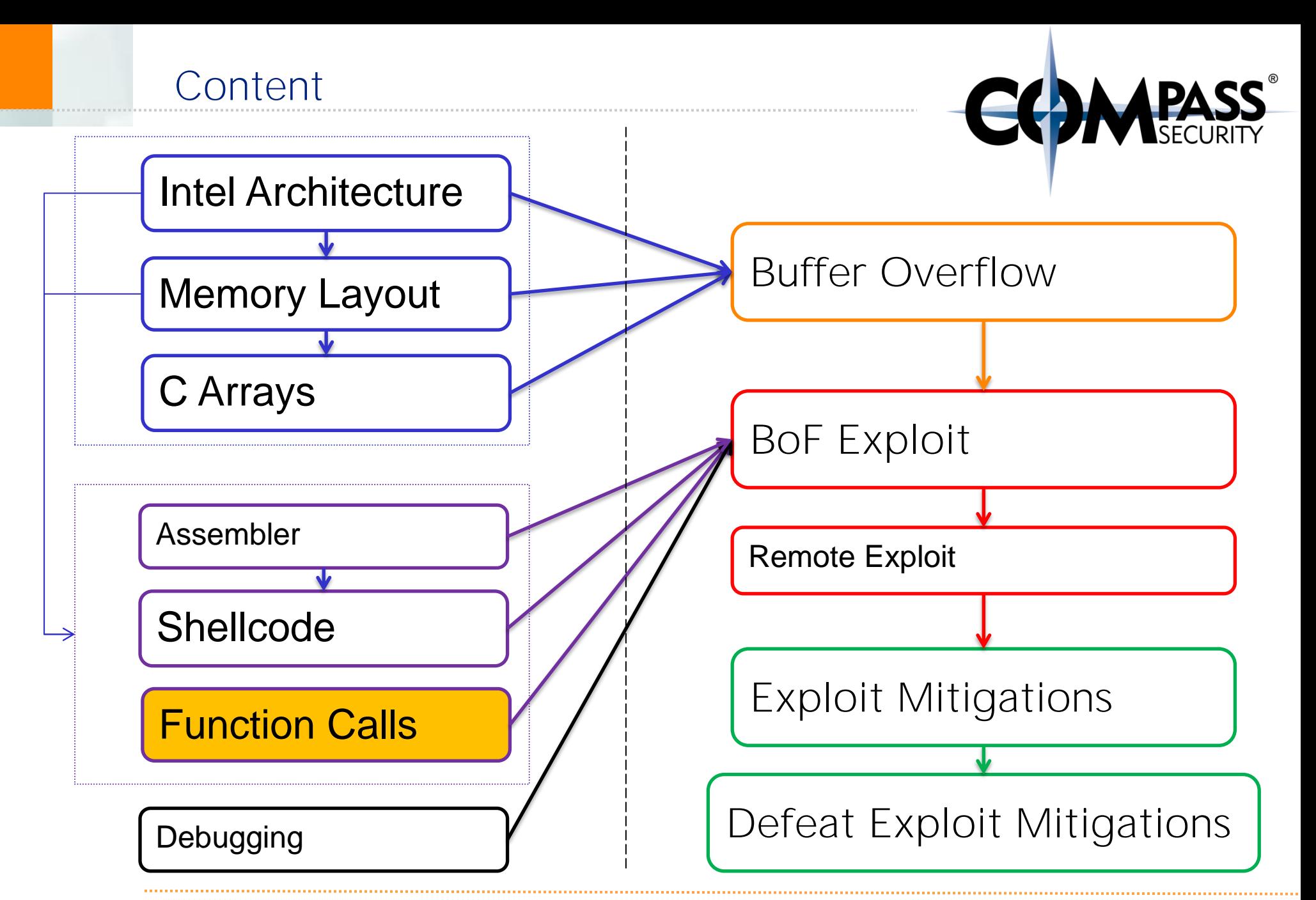

#### Function Call Convention

E

Function call convention:

- $\leftrightarrow$  How functions work
- + Program-metadata on the stack

Stack based buffer overflow:

Overwrite program-metadata on the stack

#### x32 Memory Layout

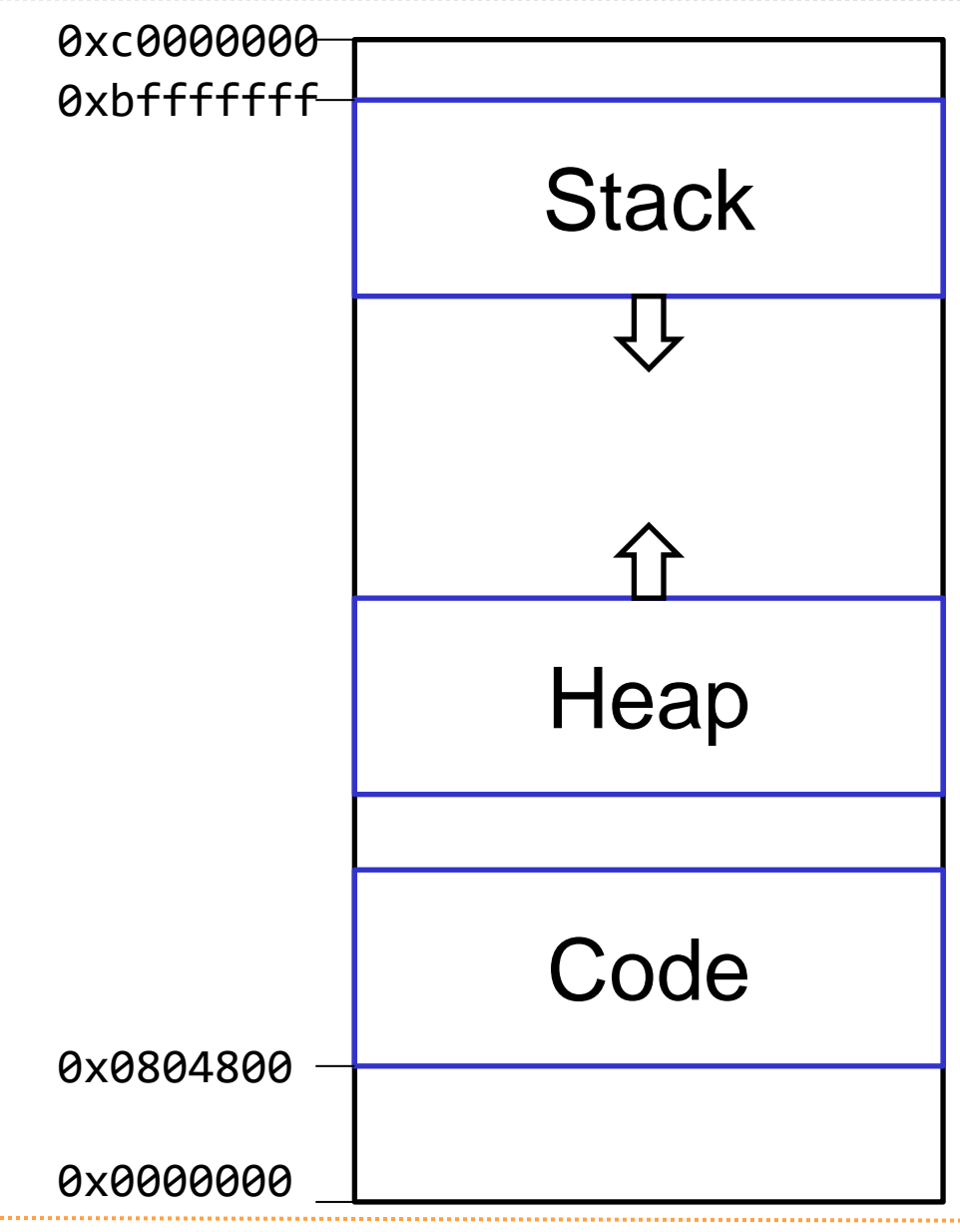

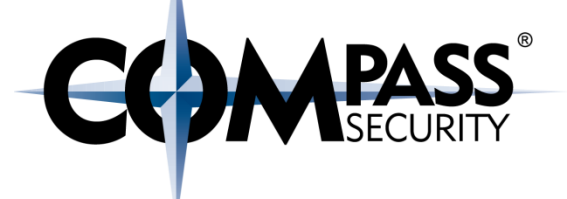

#### **Stacks**

**CS** 

How do they work?

Compass Security Schweiz AG Tel +41 55 214 41 60 Werkstrasse 20 Postfach 2038 CH-8645 Jona

Fax +41 55 214 41 61 team@csnc.ch www.csnc.ch

**Stack** 

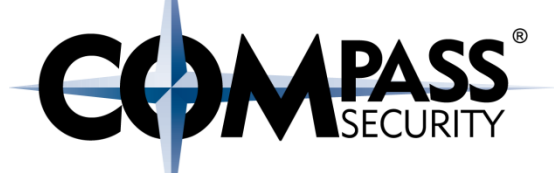

# push pop

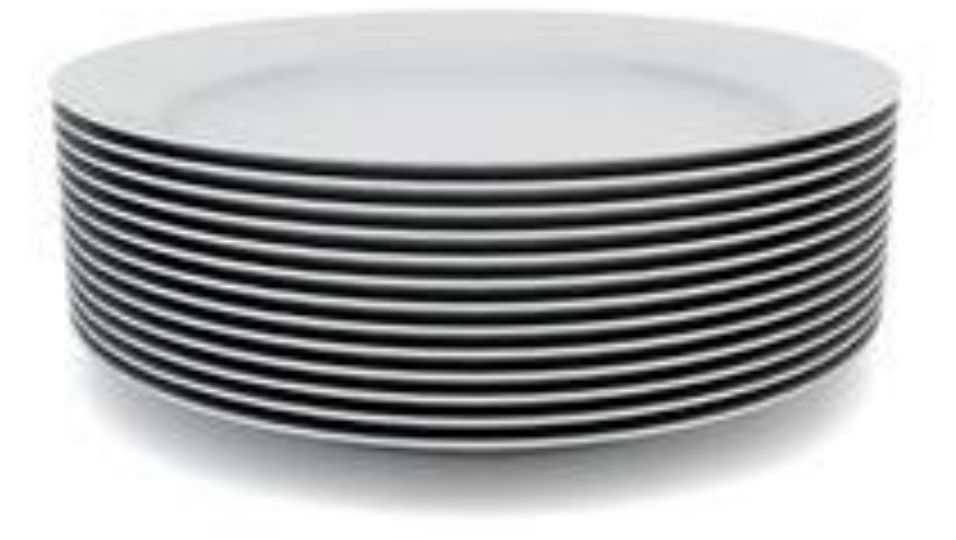

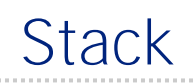

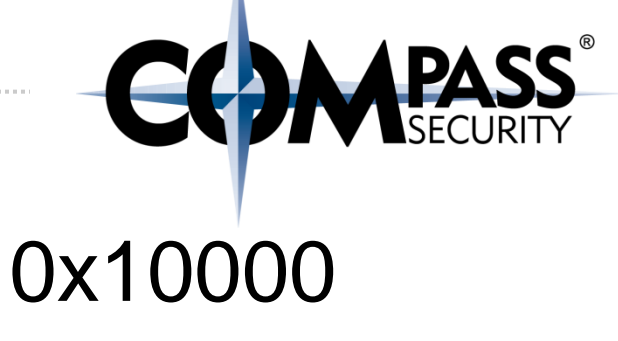

#### 0x00010

## push pop

© Compass Security Schweiz AG www.csnc.ch example 3 and 5 and 5 slide 7

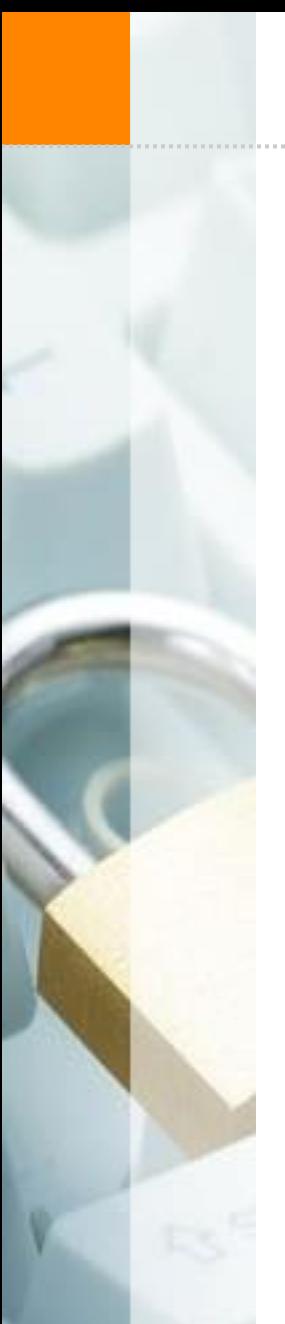

**Stack** 

Push 0x1 Push 0x2 Push 0x3 Pop Push 0x4

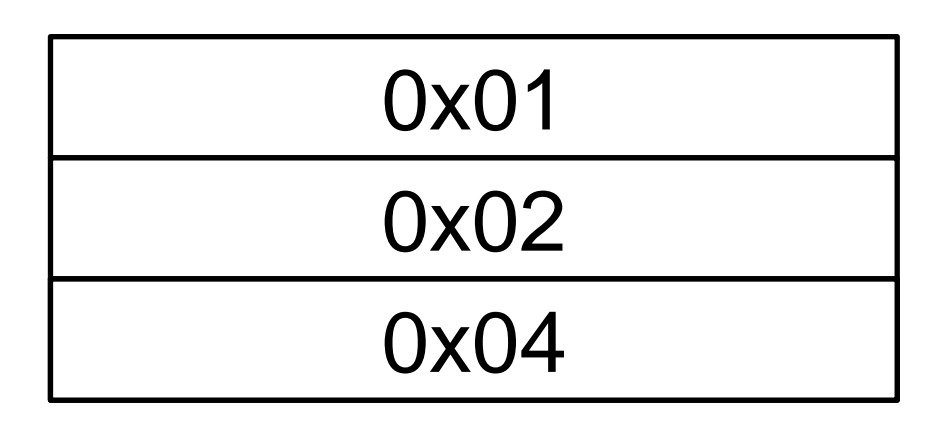

**COMPASS** 

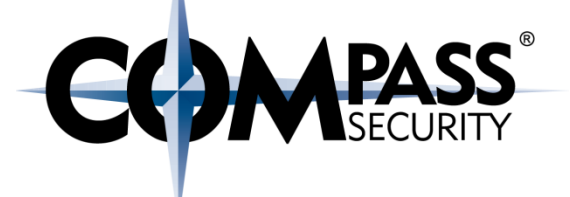

#### x32 Call Convention

Functions and the Stack

Compass Security Schweiz AG Tel +41 55 214 41 60 Werkstrasse 20 Postfach 2038 CH-8645 Jona

Fax +41 55 214 41 61 team@csnc.ch www.csnc.ch

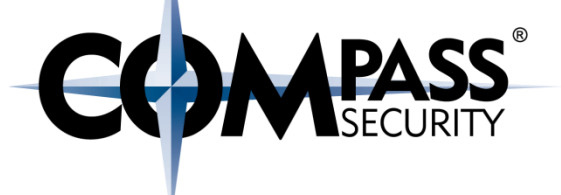

### What is a function?

- $\triangle$  Self contained subroutine
- $\triangle$  Re-usable
- **← Can be called from anywhere**
- After function is finished: Jump to the calling function (calee)

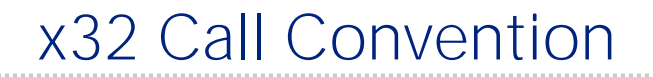

void main(void) { int  $blubb = 0;$ **foobar**(**blubb**); return; }

void **foobar** (int arg1) { char **compass1**[]; char **compass2**[];

}

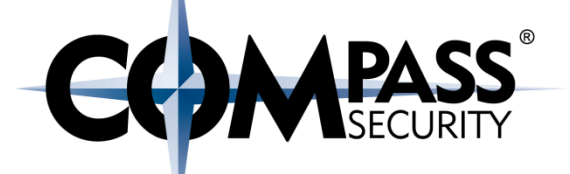

### What does the function foobar() need?

- Function Argument:
	- $\diamond$ blubb
- Local variables
	- Compass1
	- Compass2
- And: Address of next instruction in main()
	- &return

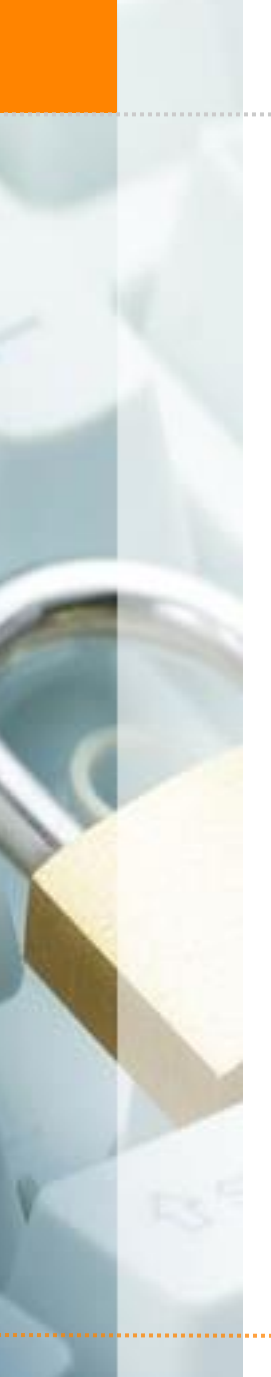

#### x32 Call Convention

Saved IP (& \_libc\_start) | SIP Saved Frame Pointer **SEP** Local Variables <main> blubb

Argument for <foobar> | &blubb **Saved IP (&return) SIP** 

Saved Frame Pointer **SEP** 

Local Variables <foobar>

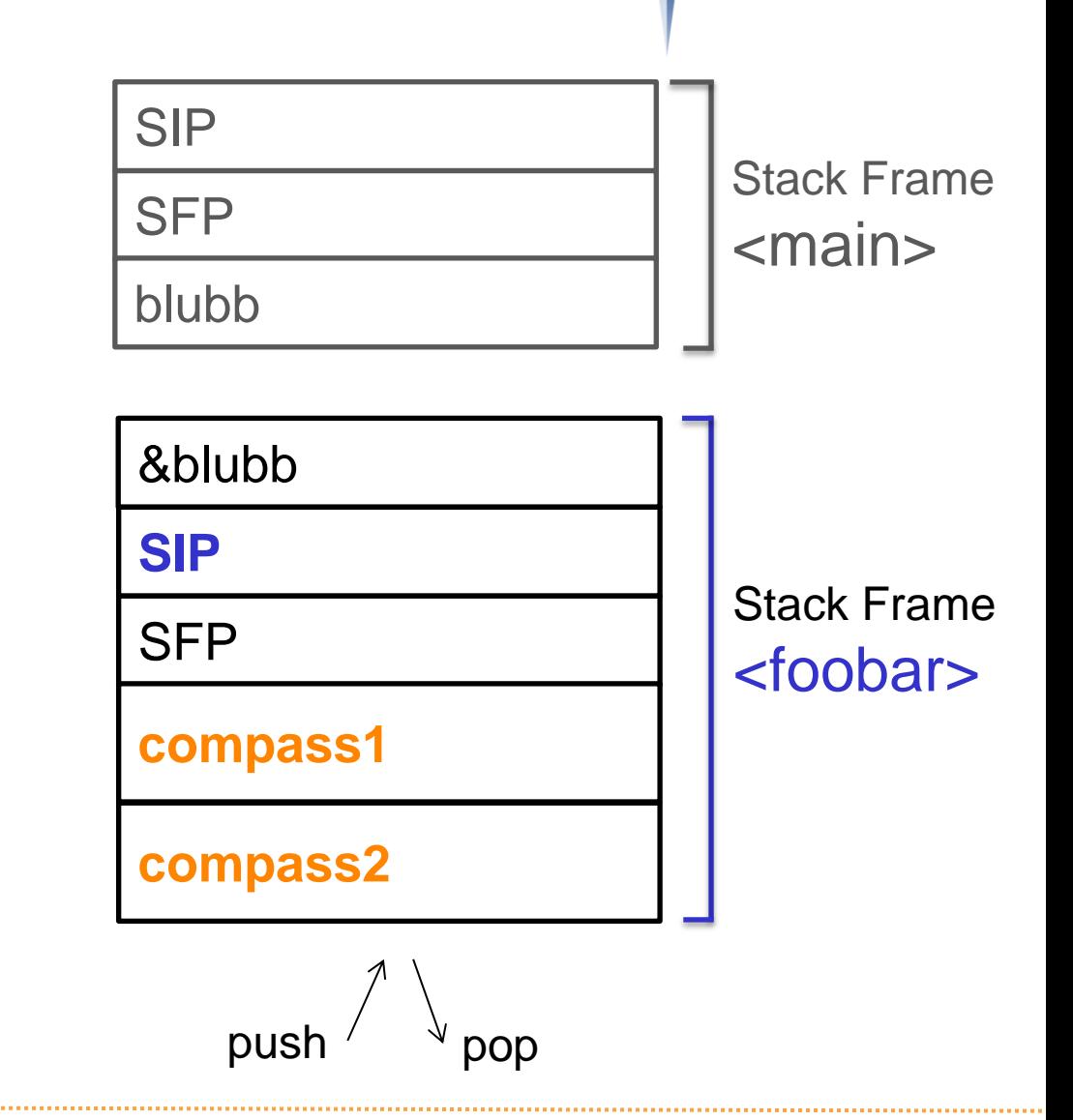

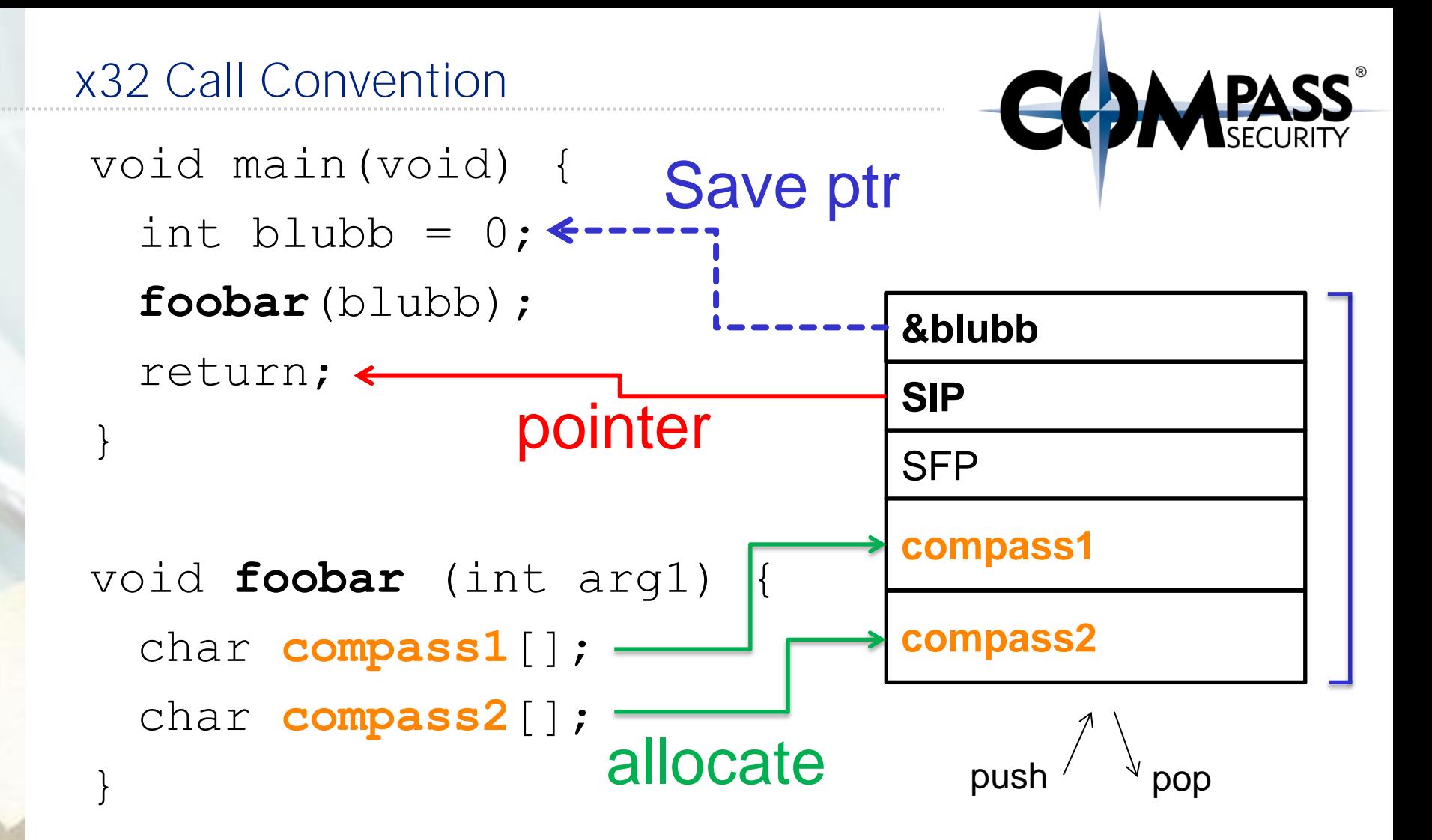

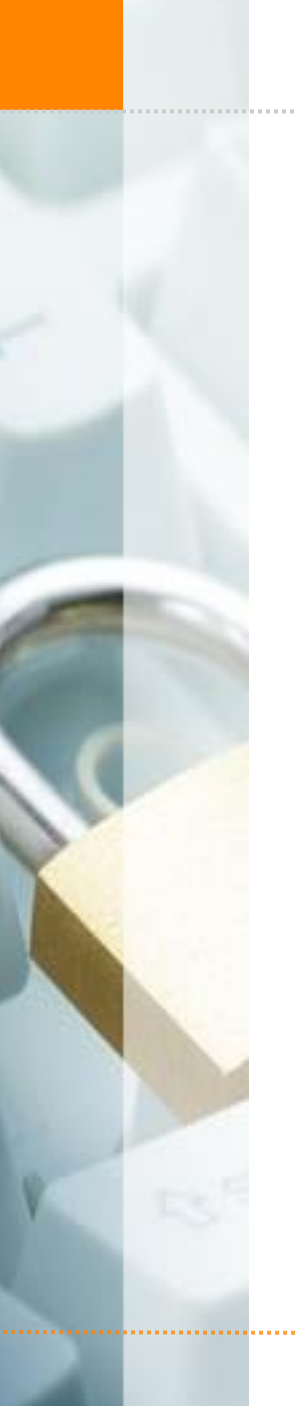

#### x32 Call Convention

Saved IP (& \_libc\_start) | SIP Saved Frame Pointer **SEP** Local Variables  $\leq$ main $\geq$   $\rightarrow$  blubb

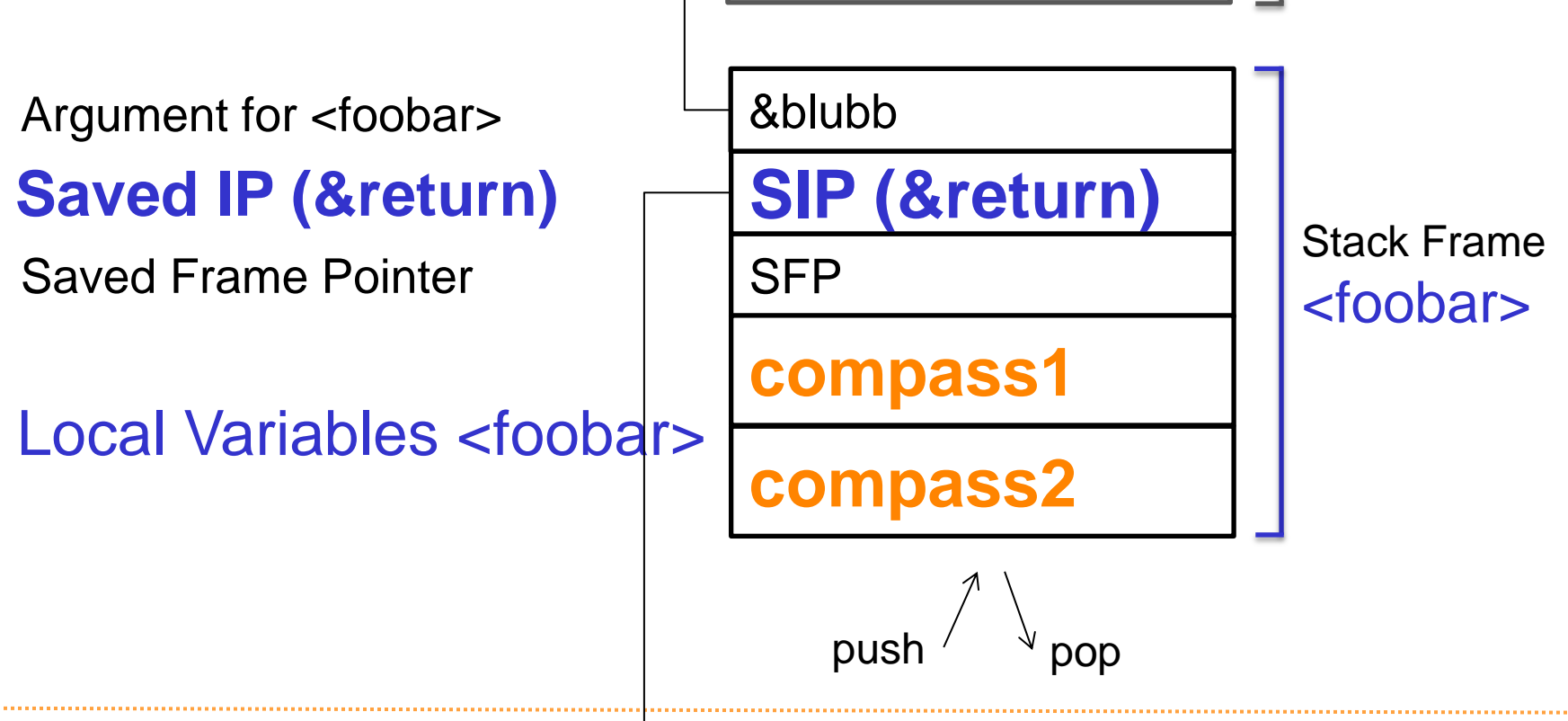

Stack Frame

**MPASS** 

<main>

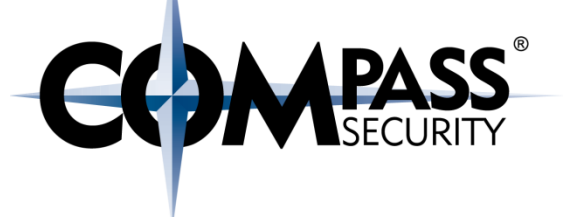

### SIP: Stored Instruction Pointer

- **← Copy of EIP**
- $\rightarrow$  Points to the address where control flow continues after end of function
	- $\bigstar$  (return, ret)
- ◆ Usually points into the code section

#### x32 Call Convention

Attention! Assembler ahead!

AT&T vs Intel syntax

Intel syntax:

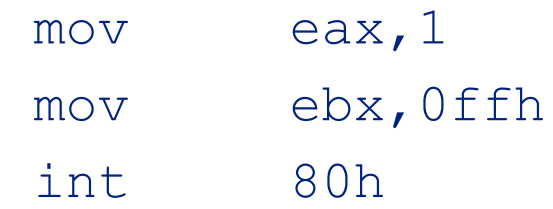

#### AT&T syntax:

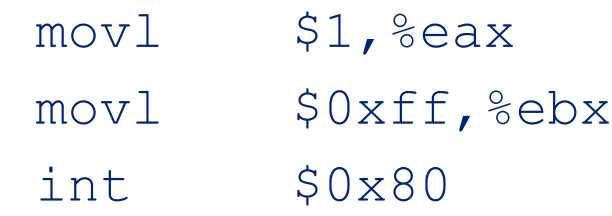

#### Don't hang me if I messed this up somewhere

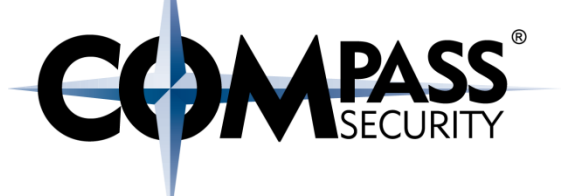

In ASM:

## **call 0x11223344 <&foobar>**

 **push EIP jmp 0x11223344**

#### **<function code> (0x11223344)**

**ret pop eip**

© Compass Security Schweiz AG www.csnc.ch compass Security Schweiz AG www.csnc.ch Ó

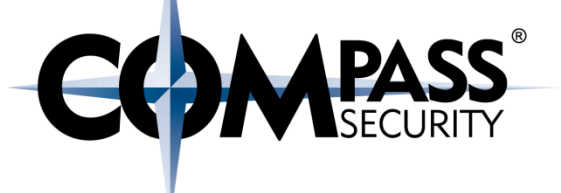

In ASM:

### **call 0x11223344 <&foobar> push EIP jmp 0x11223344 mov ebp, esp <function code> mov esp, ebp ret pop eip**

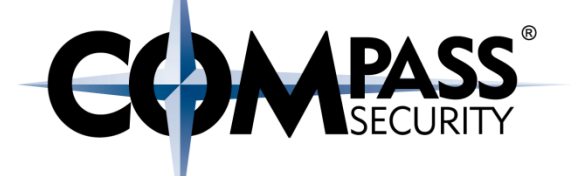

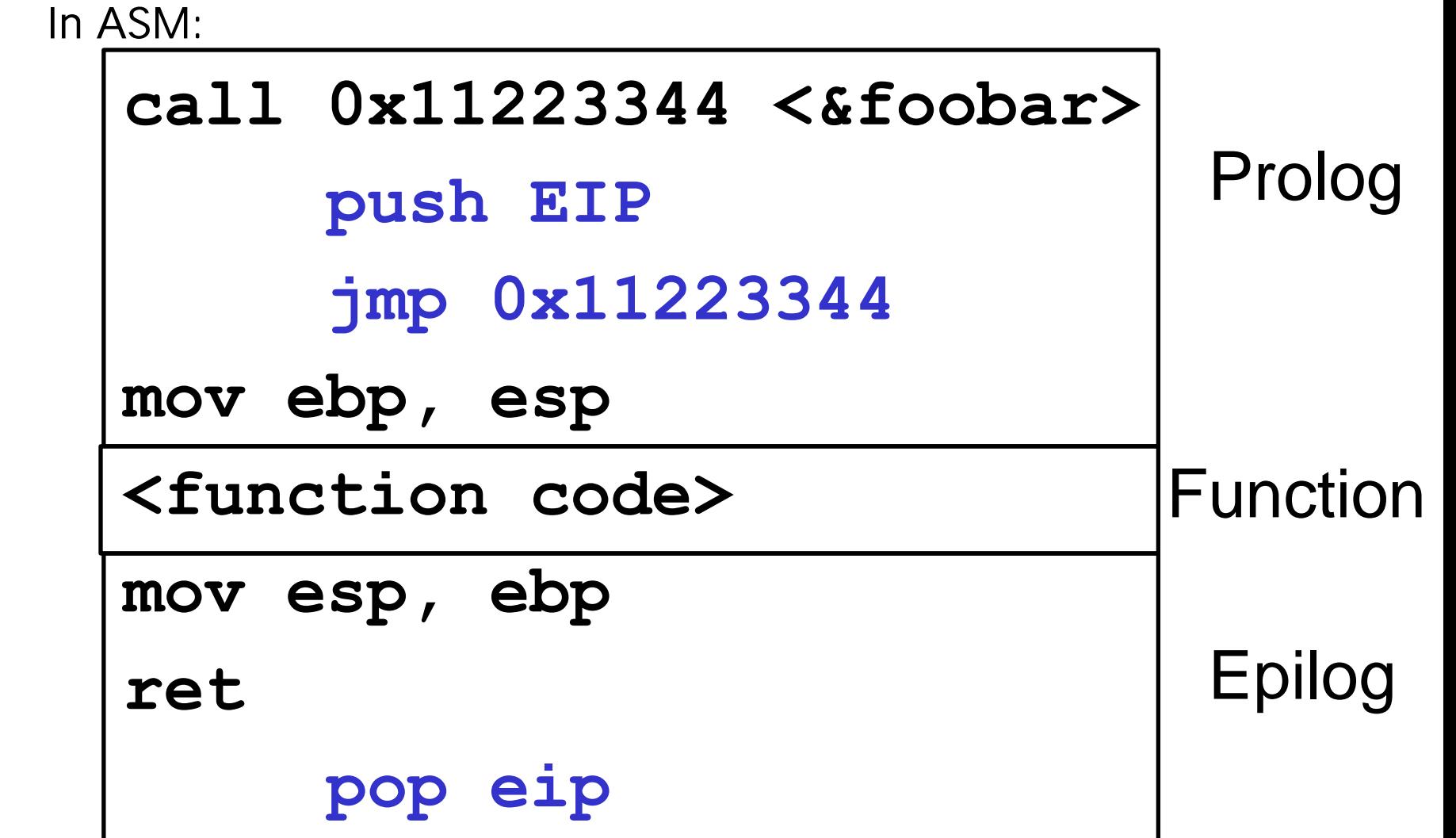

x32 Call Convention

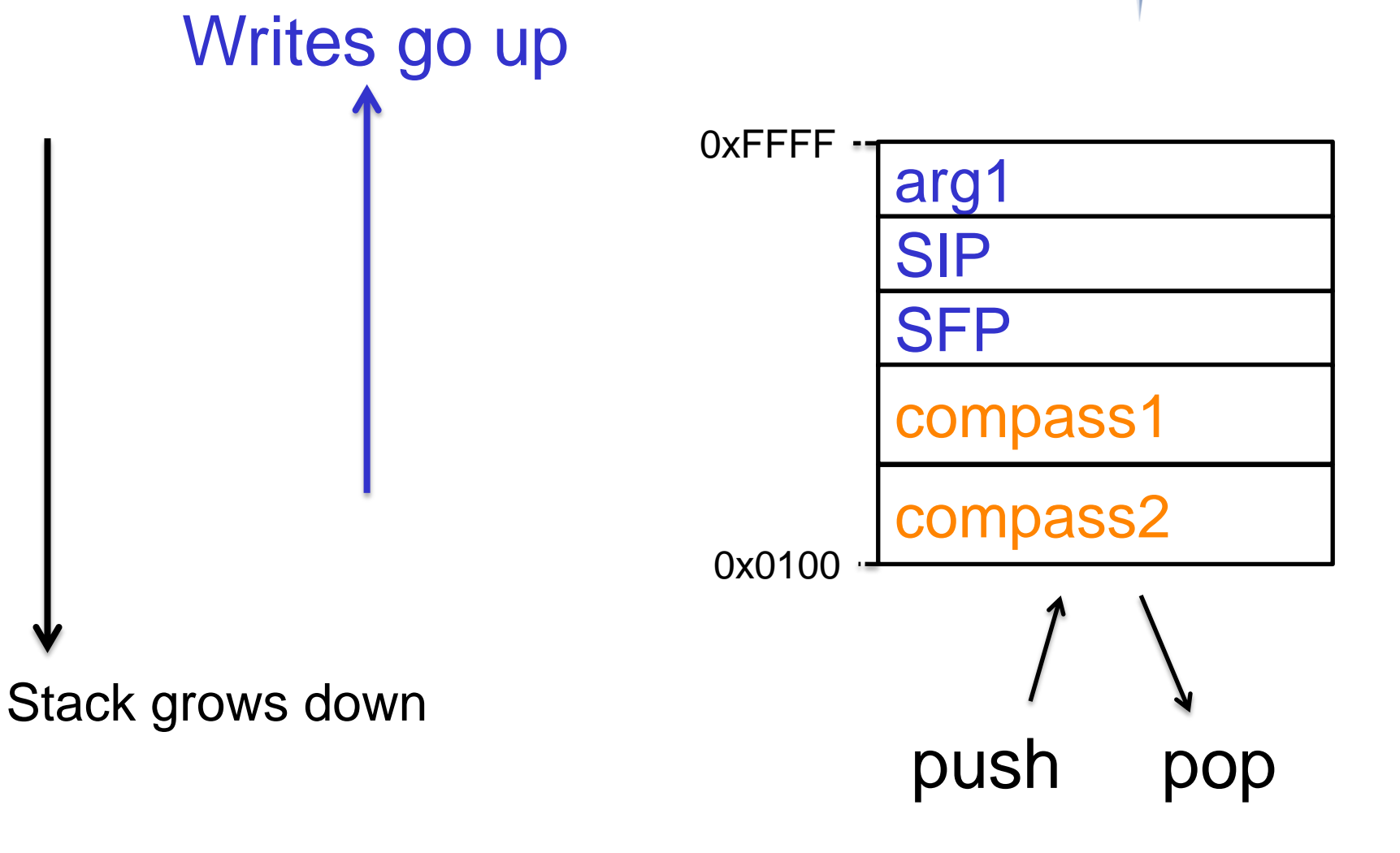

© Compass Security Schweiz AG www.csnc.ch Slide 21

#### x32 Call Convention

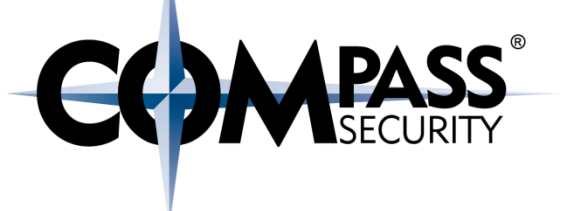

#### Recap:

- ← User data is on the stack
- Also: important stuff is on the stack (Instruction Pointer, SIP)
- $\leftrightarrow$  Stack grows down  $\bigoplus$
- + Writes go up  $\bigoplus$

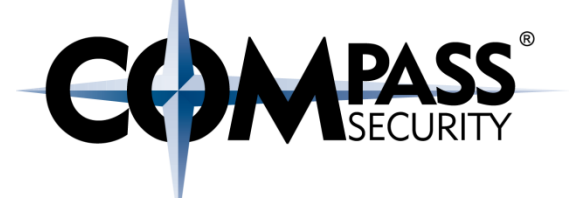

D.

Compass Security Schweiz AG Tel +41 55 214 41 60 Werkstrasse 20 Postfach 2038 CH-8645 Jona

Fax +41 55 214 41 61 team@csnc.ch www.csnc.ch

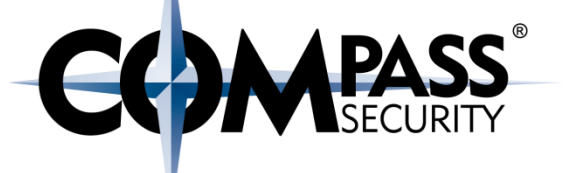

**int add(int x, int y) { int sum; sum = x + y; return sum; }**

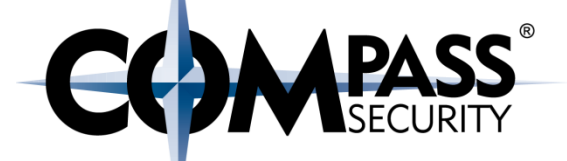

$$
c = add(3, 4)
$$
\npush 3

\npush 3

\npush 4

\npush 3

\npush 4

\npush 3

\npush 4

\npush 4

\npush 4

\npush 4

\npush 4

\npush 4

\npush 4

\npush 4

\npush 4

\npush 4

\npush 4

\npush 4

\npush 4

\npush 4

\npush 4

\npush 4

\npush 4

\npush 4

\npush 4

\npush 4

\npush 4

\npush 4

\npush 4

\npush 4

\npush 4

\npush 4

\npush 4

\npush 4

\npush 4

\npush 4

\npush 4

\npush 4

\nif 4

\nif 5

\nif 6

\nif 7

\nif 8

\nif 9

\nif 14

\nif 15

\nif 16

\nif 17

\nif 18

\nif 19

\nif 19

\nif 19

\nif 19

\nif 19

\nif 19

\nif 19

\nif 19

\nif 19

\nif 19

\nif 19

\nif 19

\nif 19

\nif 19

\nif 19

\nif 19

\nif 19

\nif 19

\nif 19

\nif 19

\nif 19

\nif 19

\nif 19

\nif 19

\nif 19

\nif 19

\nif 19

\nif 19

\nif 19

\nif 19

\n

### add():

push 4 push 3 push EIP jmp add

push ebp mov ebp, esp, sub esp, 0x10

mov eax, DWORD PTR [ebp + 0xc] mov edx, DWORD PTR [ebp + 0x8] add eax, edx mov DWORD PTR  $[ebp - 0x04]$ , eax mov eax, DWORD PTR  $[ebp - 0x04]$ 

leave

ret

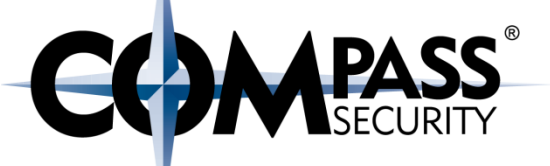

### add():

push 4 push 3 push EIP jmp add

push ebp mov ebp, esp, sub esp, 0x10

mov eax, DWORD PTR [ebp + 0xc] mov edx, DWORD PTR [ebp + 0x8] add eax, edx mov DWORD PTR  $[ebp - 0x04]$ , eax mov eax, DWORD PTR  $[ebp - 0x04]$ 

mov esp, ebp ; leave pop ebp ; leave ret

### add():

push 4 push 3 push EIP jmp add

push ebp mov ebp, esp, sub esp, 0x10

mov eax, DWORD PTR [ebp + 0xc] mov edx, DWORD PTR [ebp + 0x8] add eax, edx mov DWORD PTR  $[ebp - 0x04]$ , eax

mov eax, DWORD PTR  $[ebp - 0x04]$ 

mov esp, ebp ; leave pop ebp ; leave pop eip ; ret

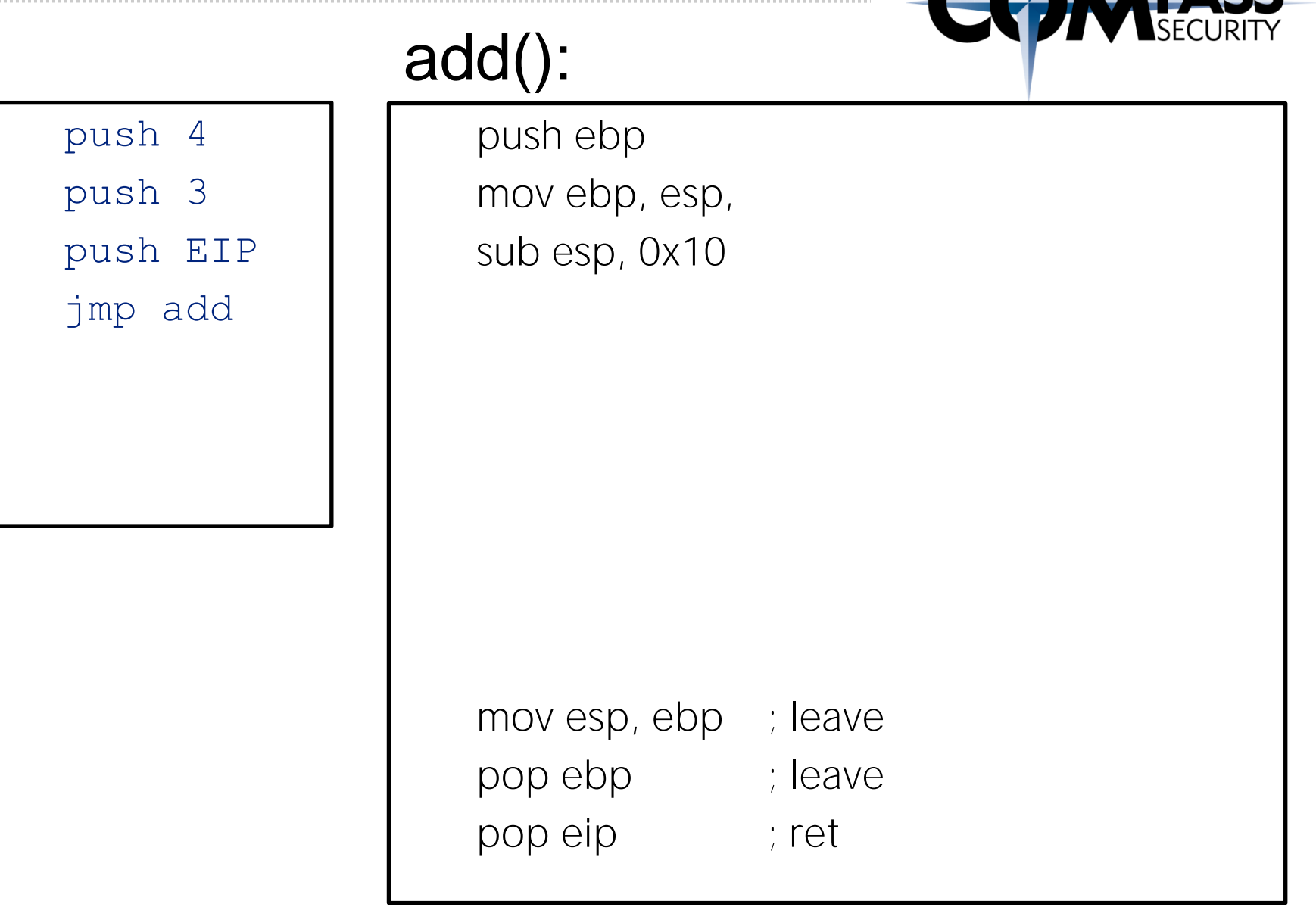

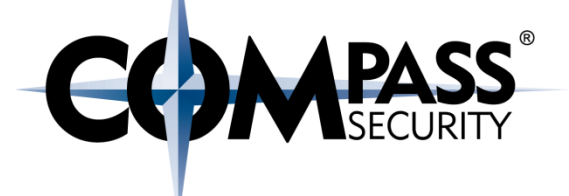

#### Function Prolog

**CS** 

Compass Security Schweiz AG Tel +41 55 214 41 60 Werkstrasse 20 Postfach 2038 CH-8645 Jona

Fax +41 55 214 41 61 team@csnc.ch www.csnc.ch

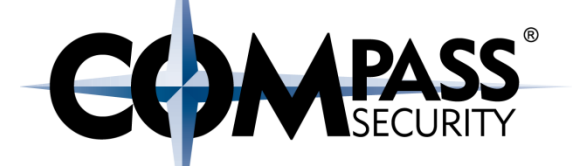

push 4 push 3 call add

…

…

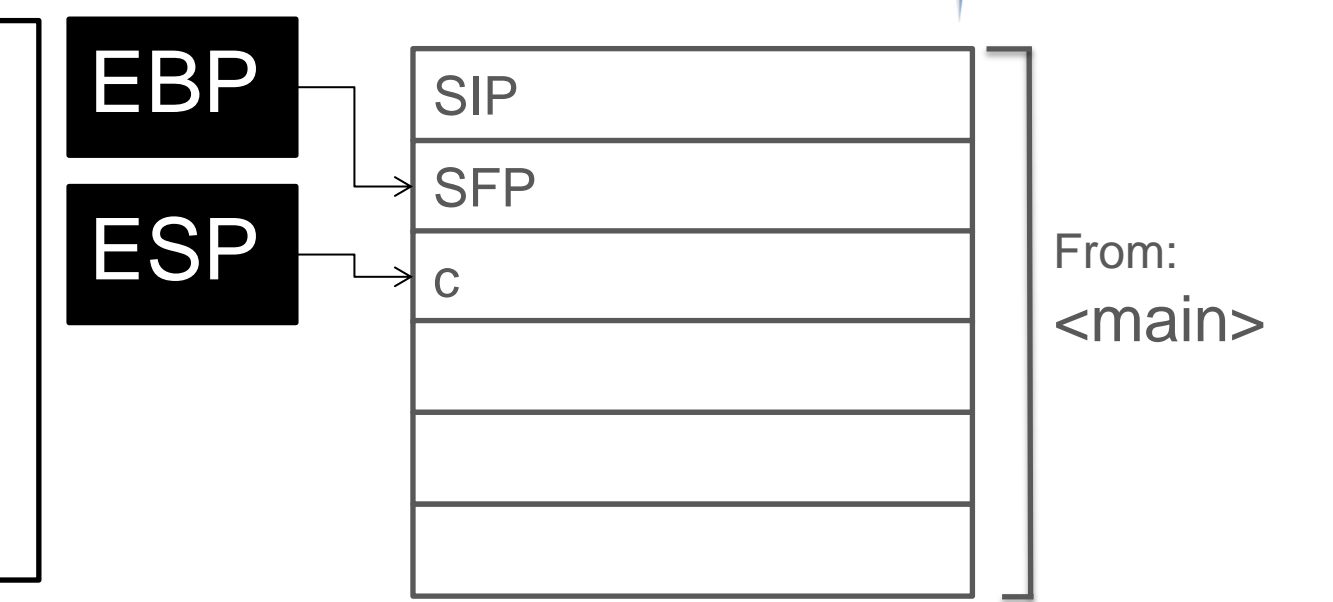

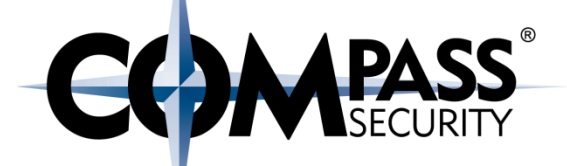

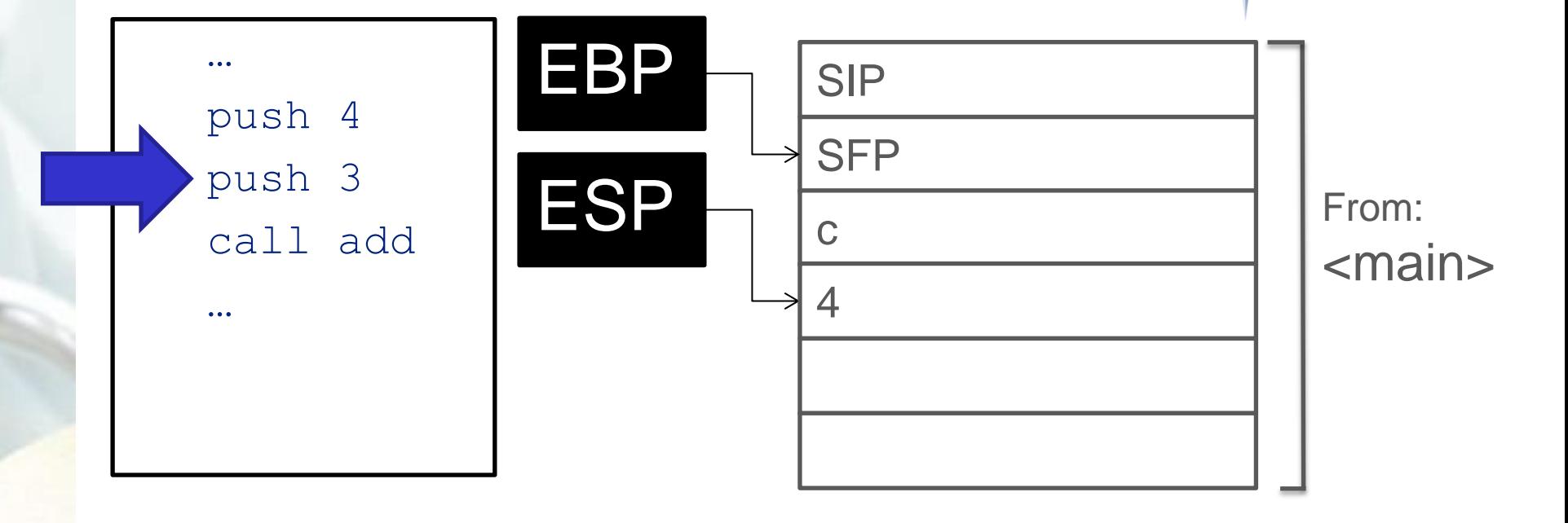

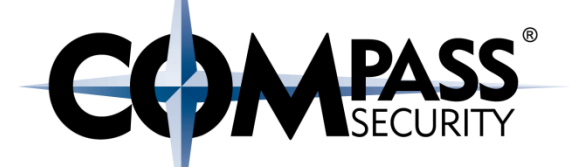

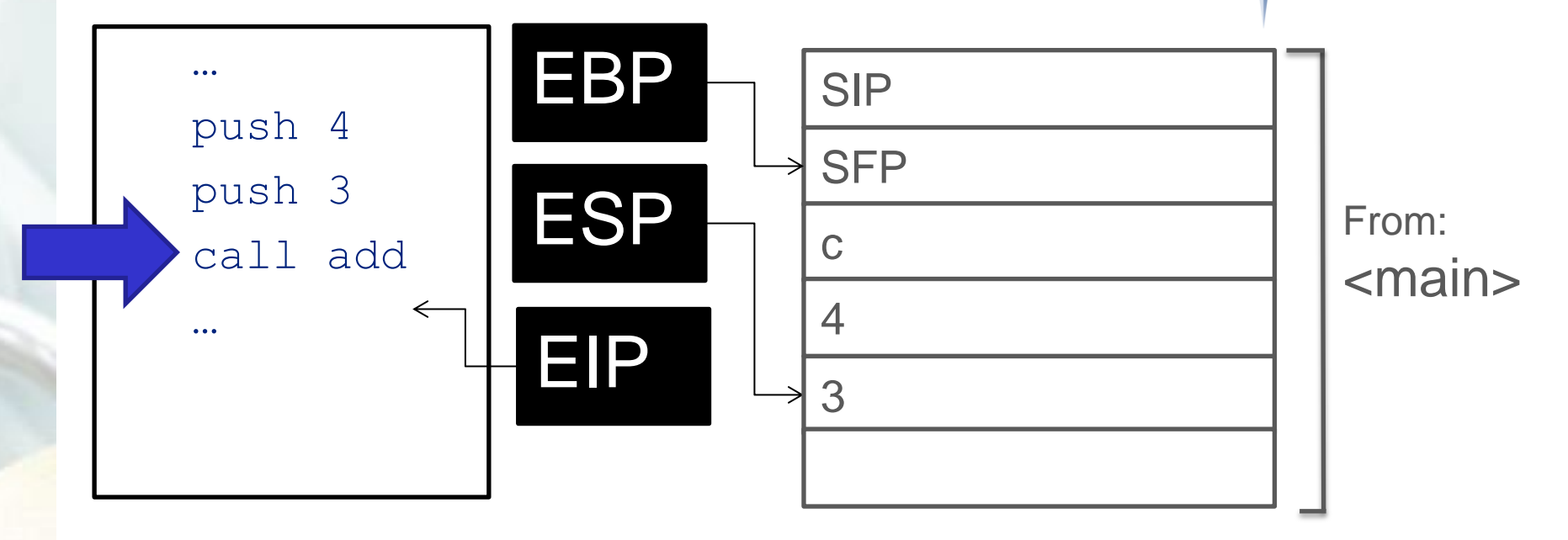

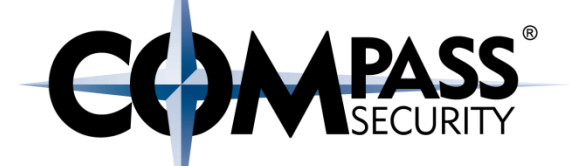

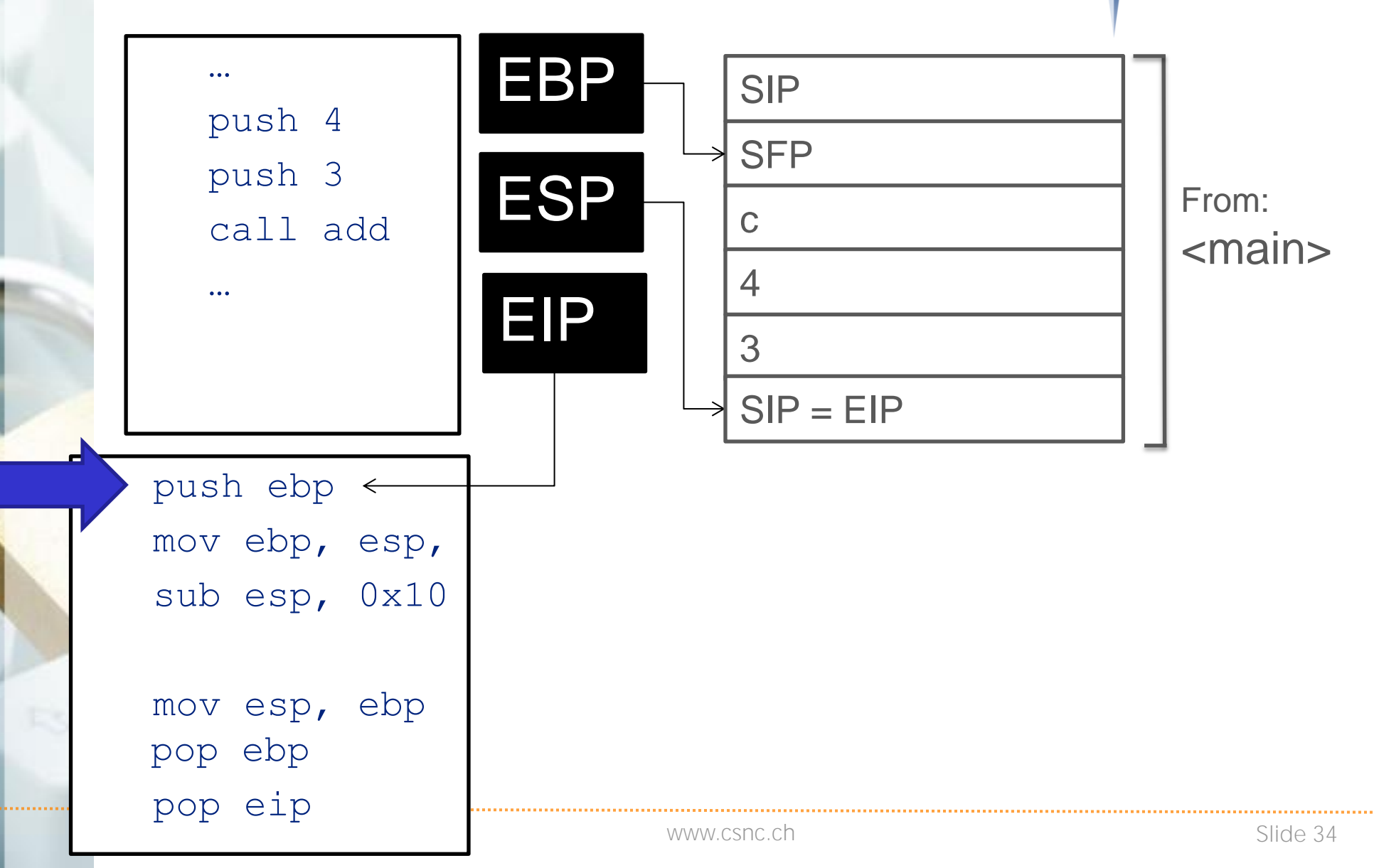

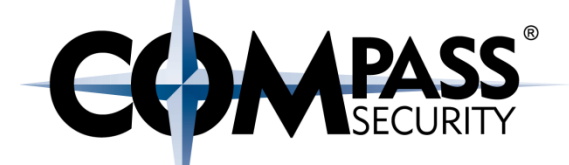

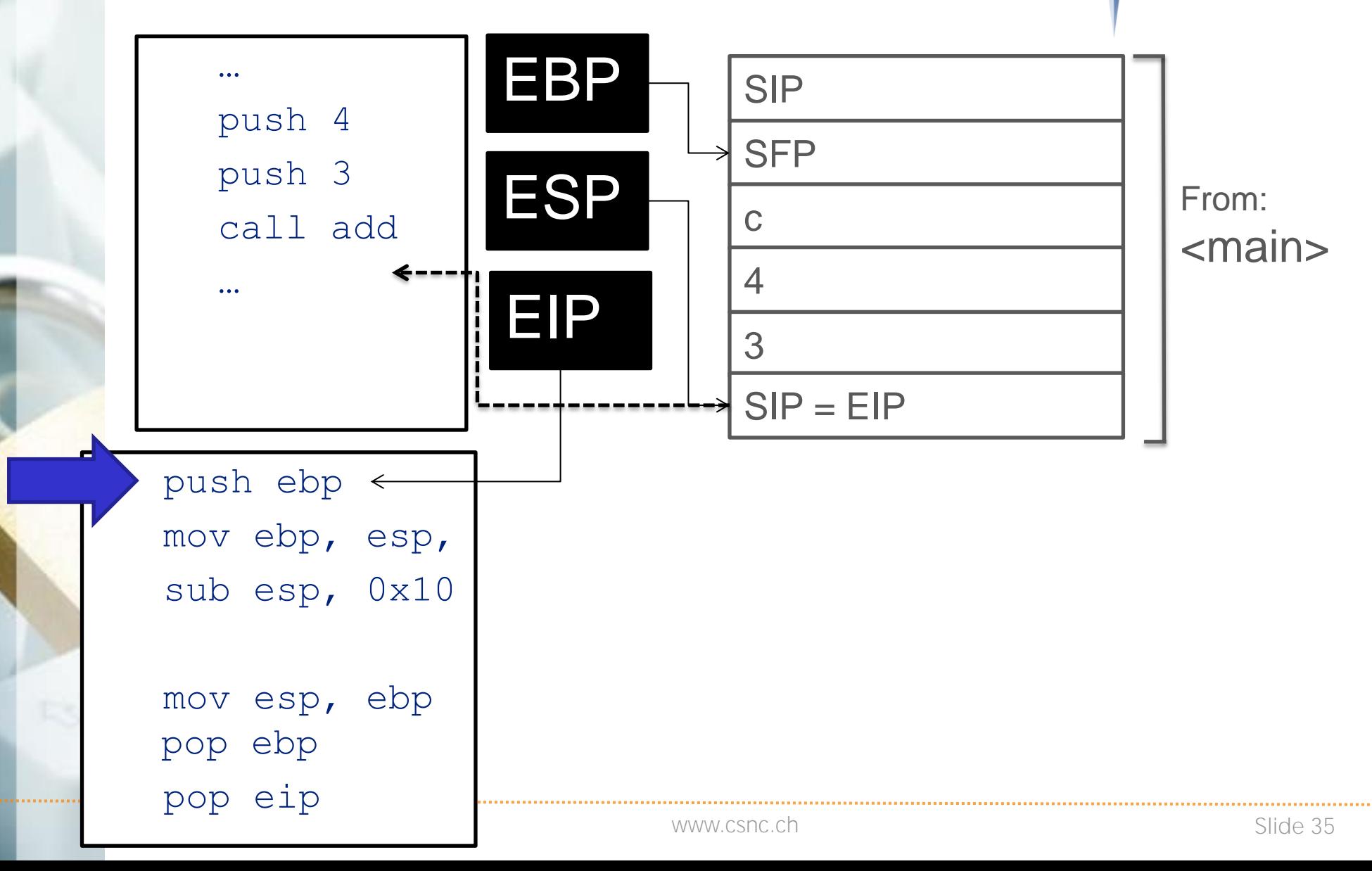

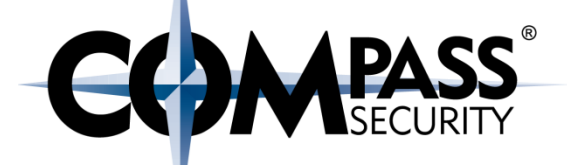

push ebp mov ebp, esp, sub esp, 0x10

m

mov esp, ebp pop ebp pop eip

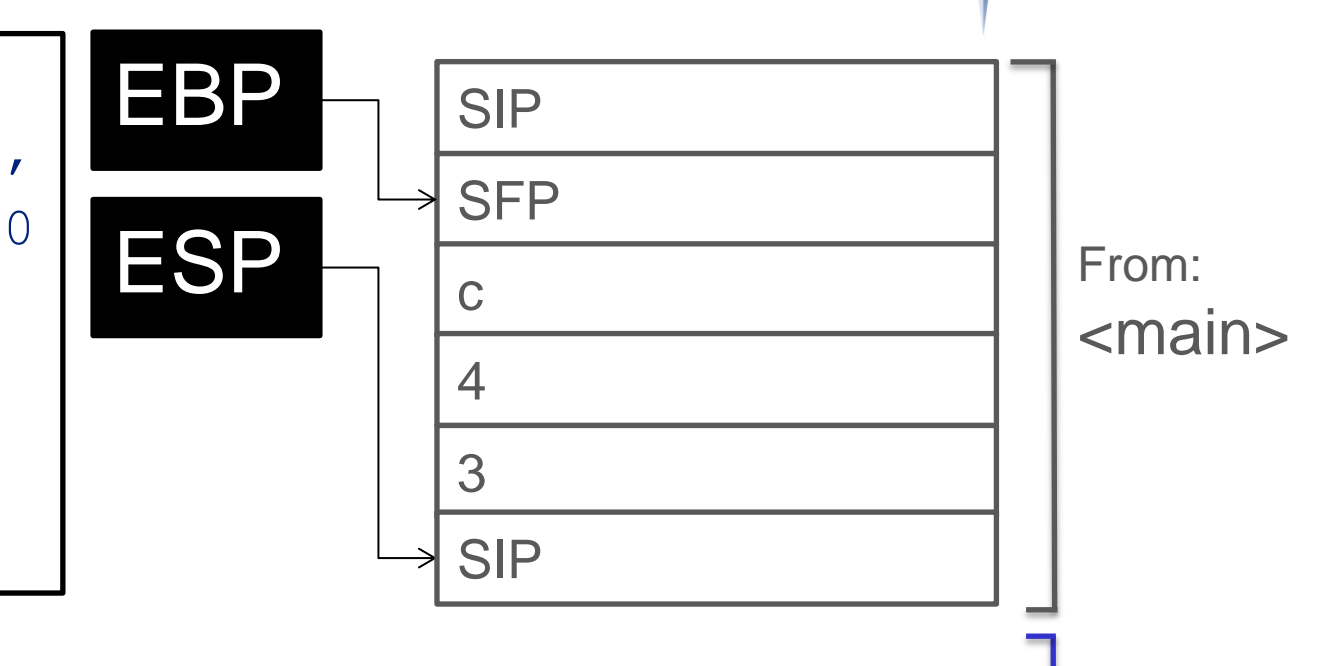

From: <add>

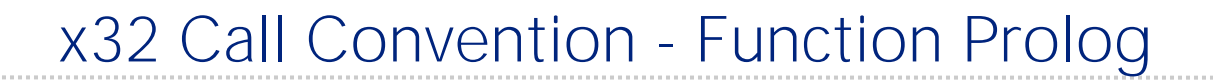

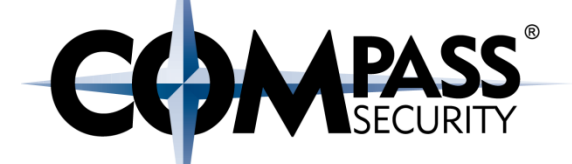

push ebp mov ebp, esp, sub esp, 0x10

mov esp, ebp pop ebp pop eip

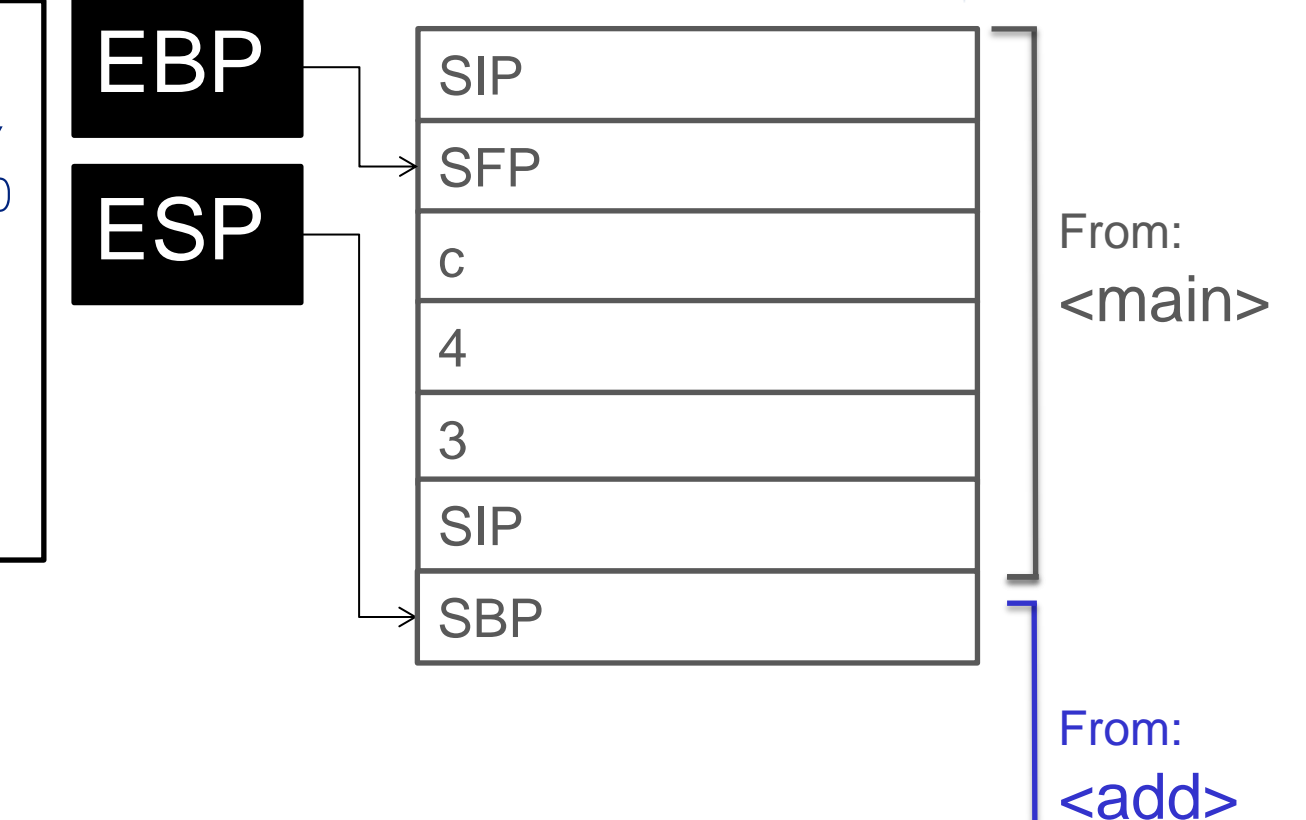

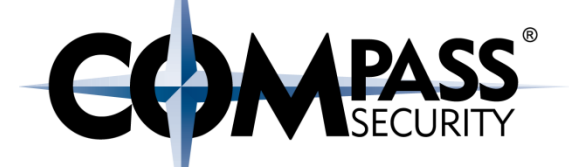

push ebp mov ebp, esp, sub esp, 0x10 mov esp, ebp pop ebp pop eip

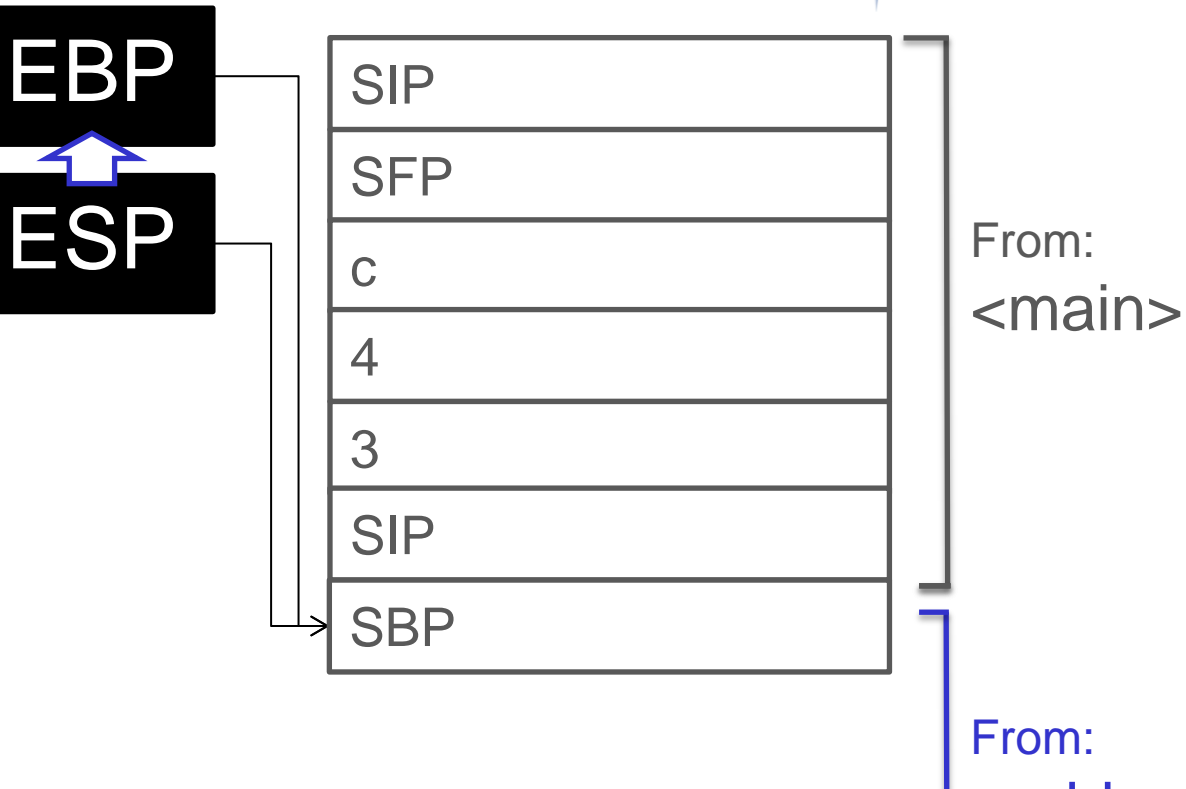

From: <add>

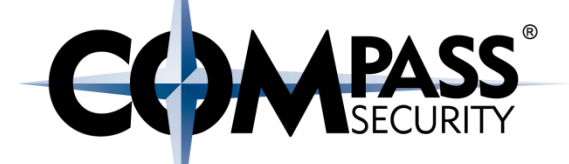

push ebp mov ebp, esp, sub esp, 0x10

mov esp, ebp pop ebp pop eip

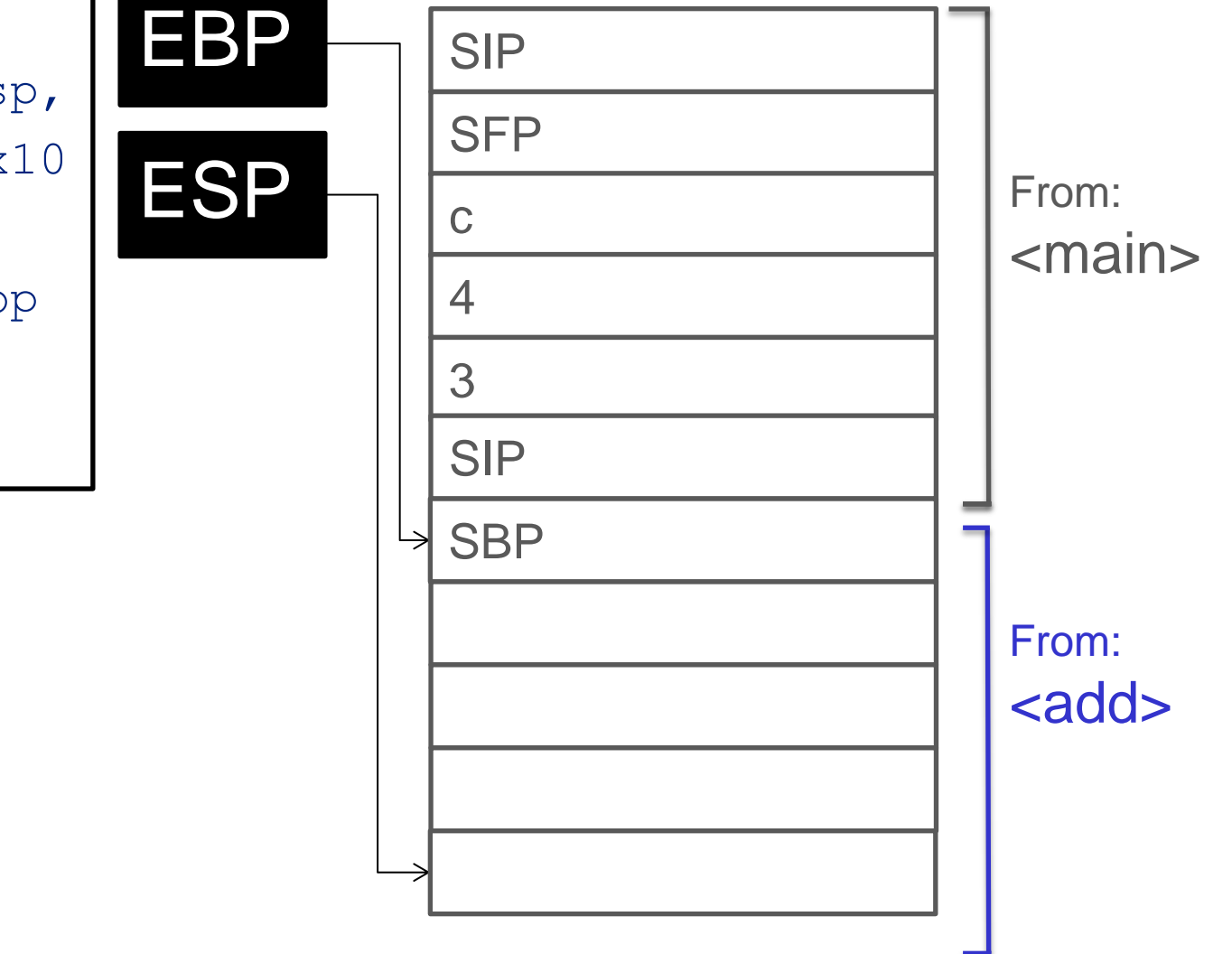

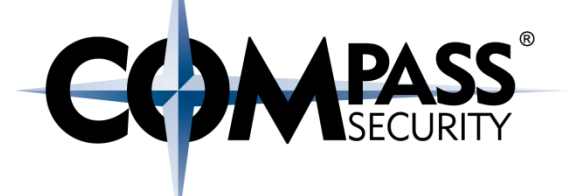

#### Execute Function

D.

Compass Security Schweiz AG Tel +41 55 214 41 60 Werkstrasse 20 Postfach 2038 CH-8645 Jona

Fax +41 55 214 41 61 team@csnc.ch www.csnc.ch

#### x32 Call Convention - Execute Function

EBP

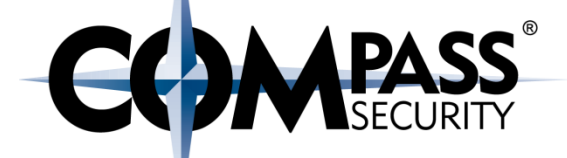

mov eax, DWORD PTR [ebp + 0xc] mov edx, DWORD PTR [ebp + 0x8] add eax, edx mov DWORD PTR  $[ebp - 0x04]$ , eax mov eax, DWORD PTR  $[ebp - 0x04]$ 

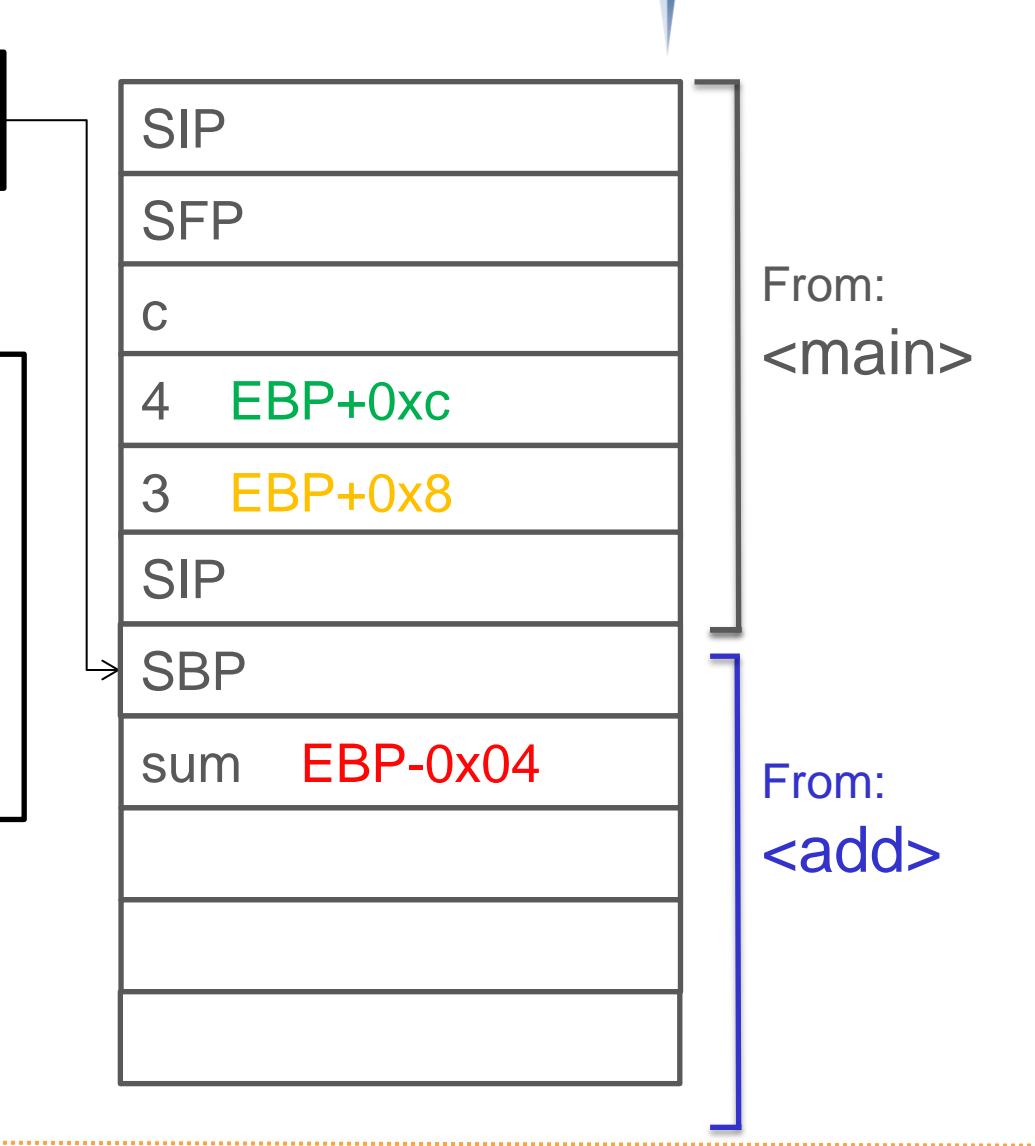

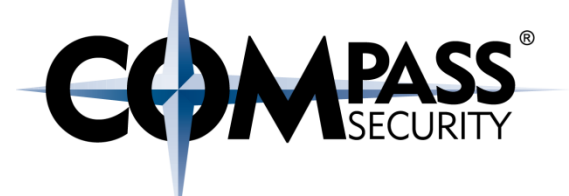

#### Function Epilog

**CS** 

Compass Security Schweiz AG Werkstrasse 20 Postfach 2038 CH-8645 Jona

Tel +41 55 214 41 60 Fax +41 55 214 41 61 team@csnc.ch www.csnc.ch

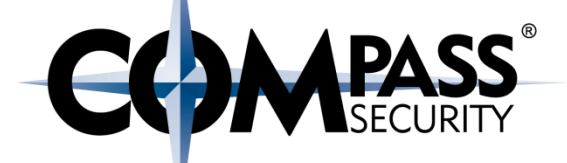

push ebp mov ebp, esp, sub esp, 0x10

mov esp, ebp pop ebp pop eip

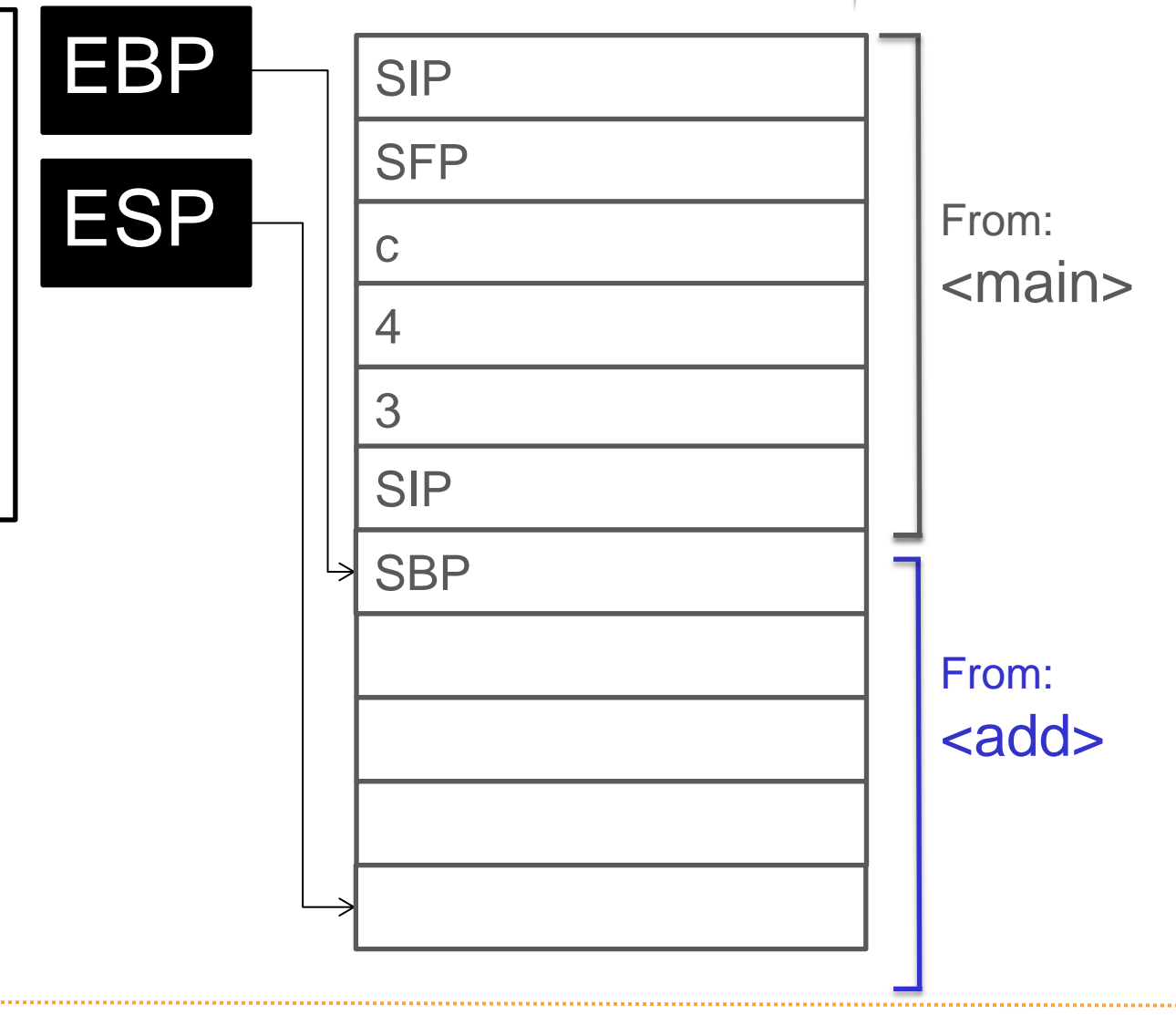

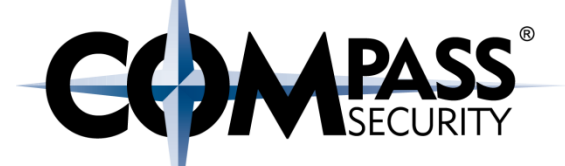

push ebp mov ebp, esp, sub esp, 0x10 mov esp, ebp pop ebp

pop eip

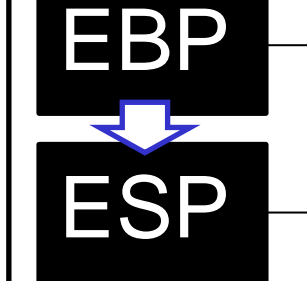

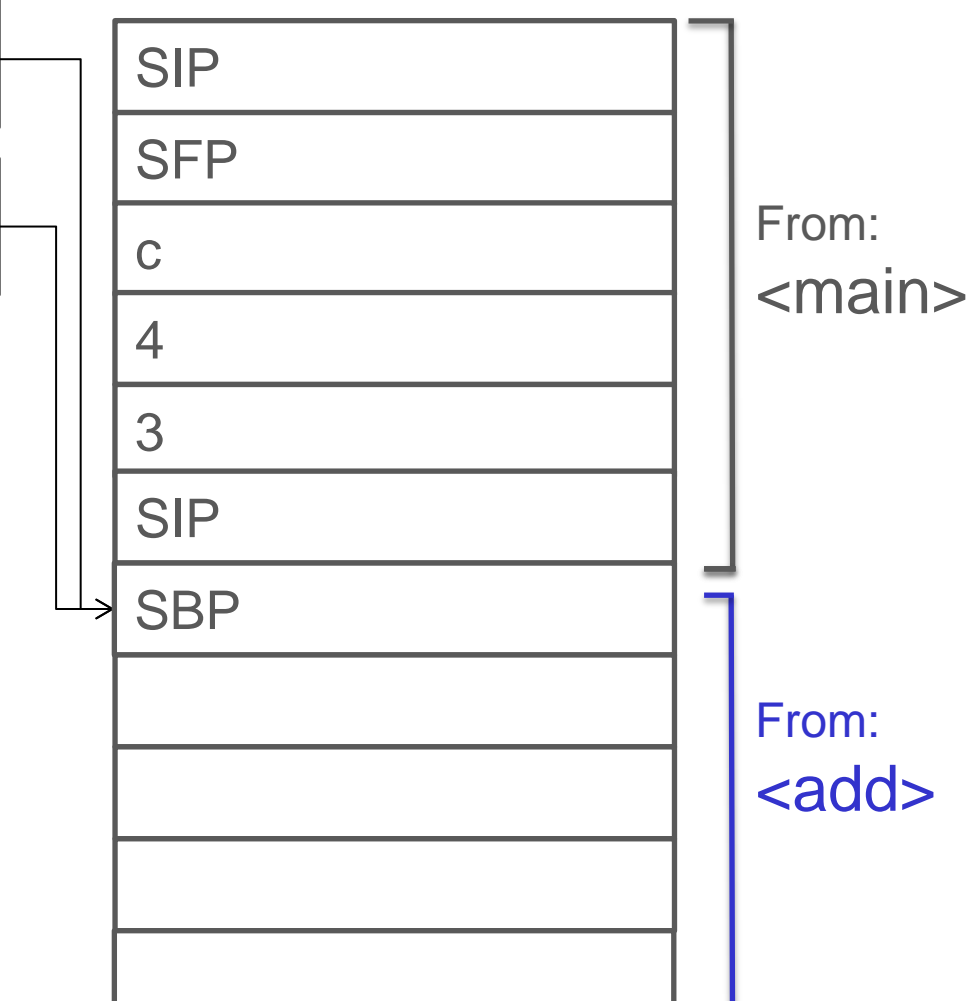

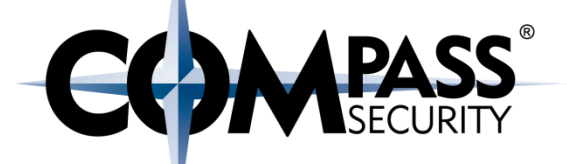

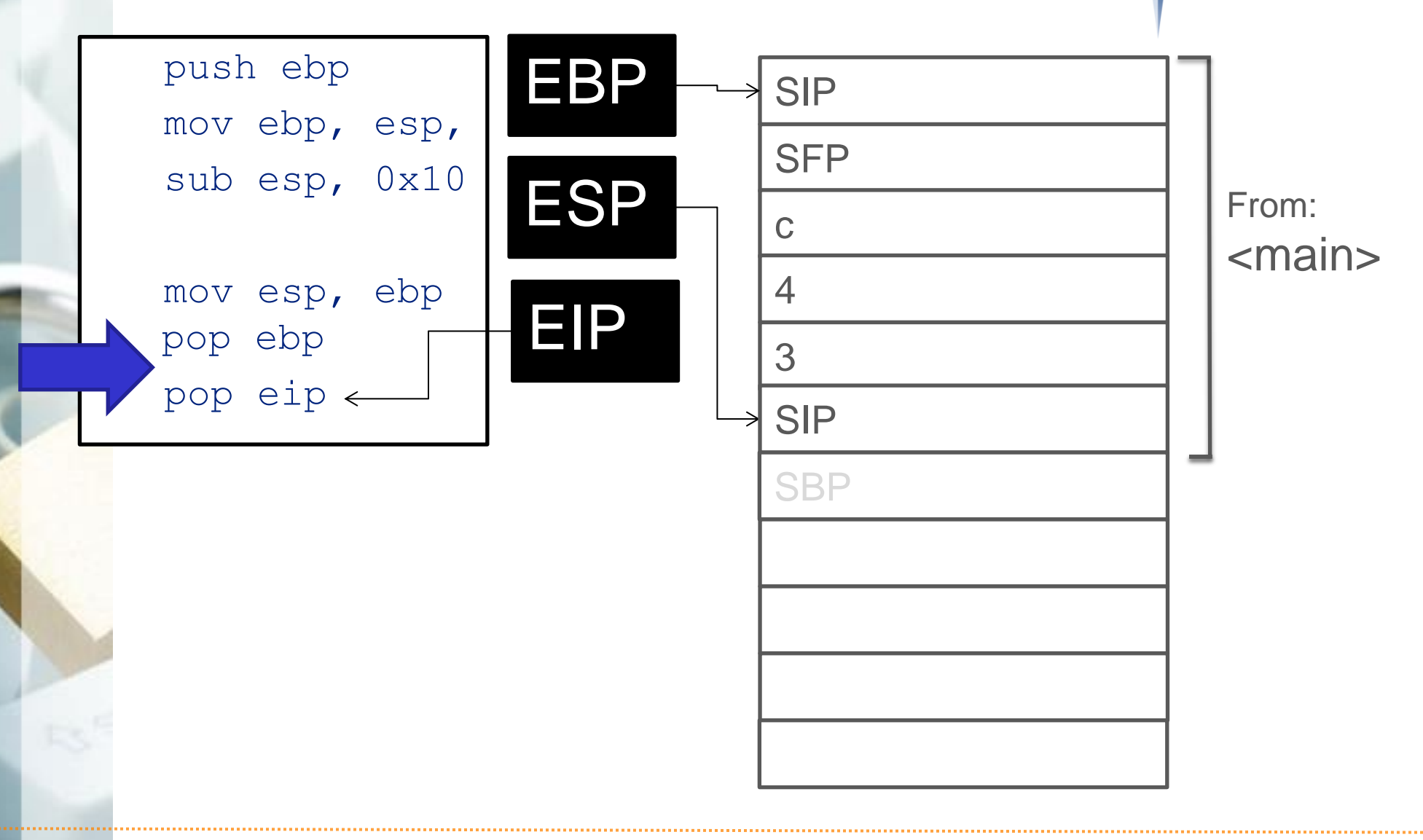

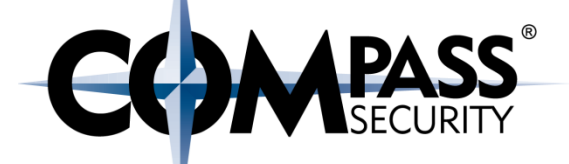

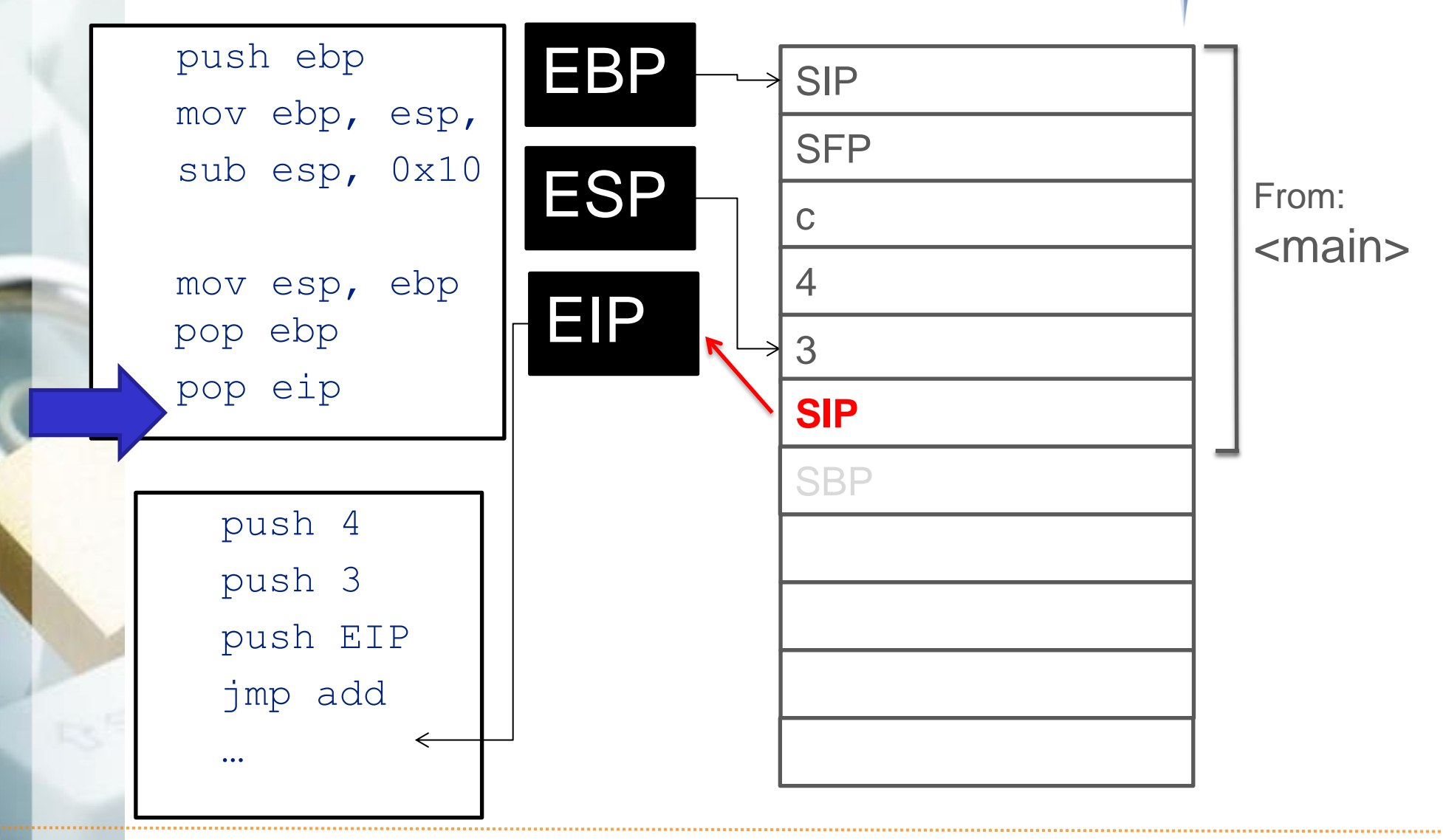

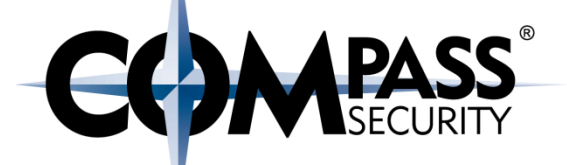

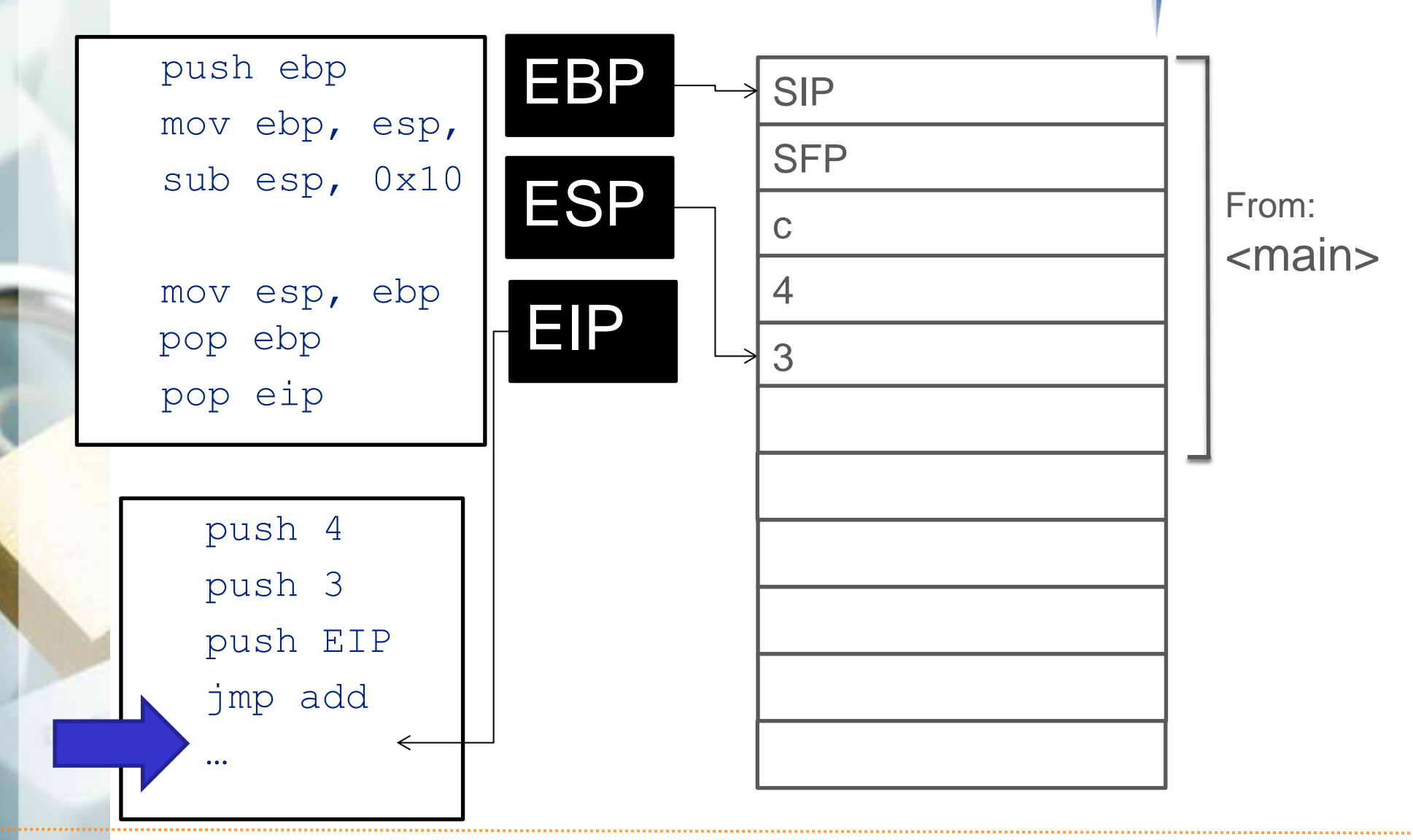

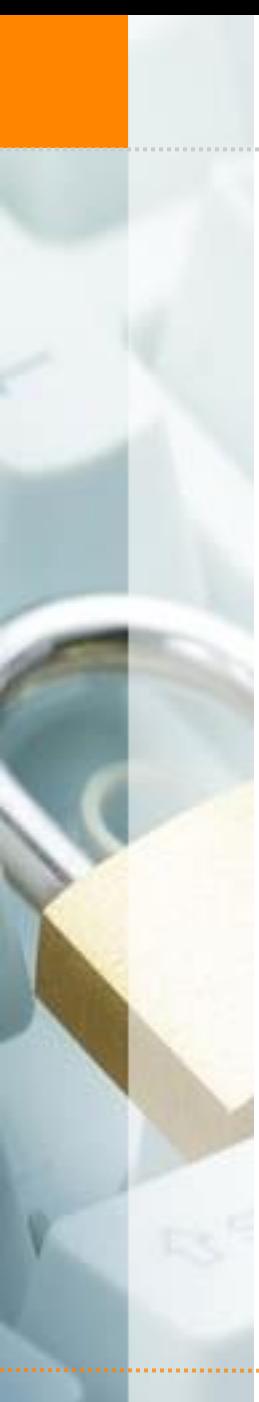

x32 Call Convention - Function Calling

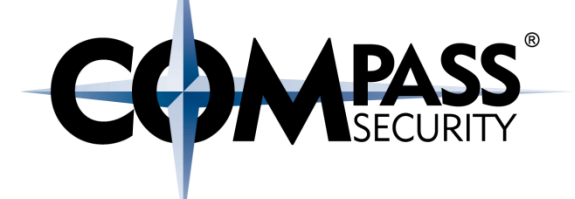

 $call  =$  push EIP jmp <addr>

leave = mov esp, ebp pop ebp

ret = pop eip x32 Call Convention - Function Calling

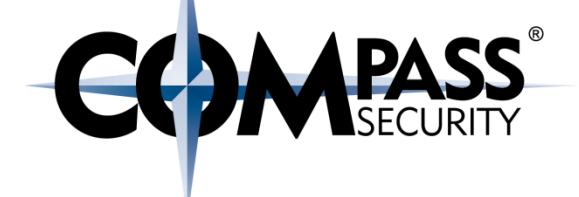

Why "leave"? + Opposite of "enter"  $"$ enter":

push ebp

mov ebp, esp

sub esp, imm

#### Why no "enter" used?

- $\leftarrow$  enter:
	- ← 8 cycle latency
	- $+$  10-20 micro ops
- ← call <addr>; mov ebp, esp; sub esp, imm:
	- ← 3 cycles latency
	- $+$  4-6 micro ops

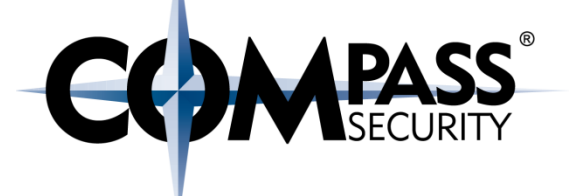

#### Function Call in x64

D.

Compass Security Schweiz AG Tel +41 55 214 41 60 Werkstrasse 20 Postfach 2038 CH-8645 Jona

Fax +41 55 214 41 61 team@csnc.ch www.csnc.ch

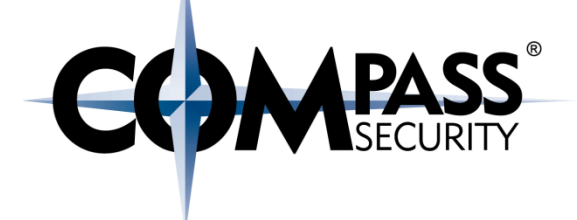

Differences between x32 and x64 function calls:

Arguments are in registers (not on stack) RDI, RSI, RDX, R8, R9

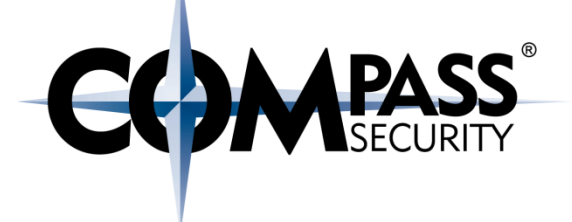

Differences between x32 and x64 function calls

Different ASM commands doing the same thing callq (call) leaveq (leave) retq (ret)

#### x32 Call Convention - Function Calling

#### Recap:

- $\rightarrow$  When a function is called:
	- $\div$  EIP is pushed on the stack (=SIP)
	- + ("call" is doing implicit "push EIP")
- At the end of the function:
	- **← SIP is recovered into FIP**
	- + ("ret" is doing implicit "pop EIP")

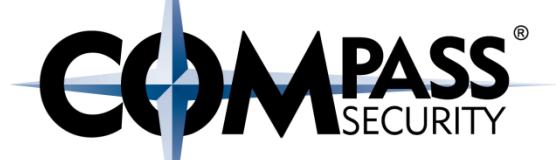

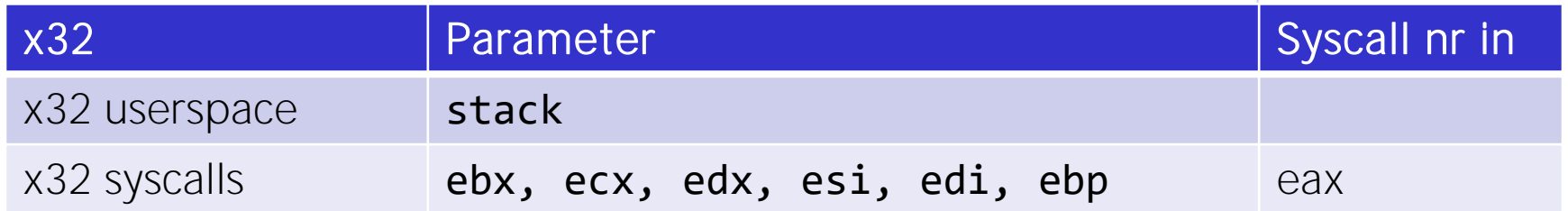

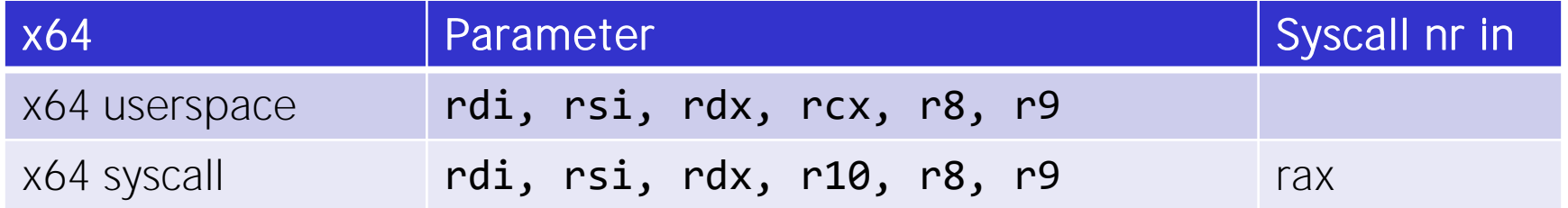

http://stackoverflow.com/questions/2535989/what-are-the-calling-conventions-for-unix-linux-system-calls-on-x86-64